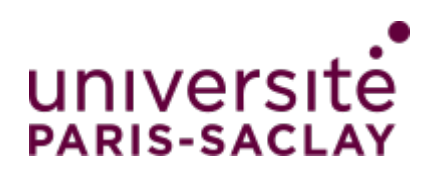

M2 MEEF Premier degré Université Paris-Saclay Année académique 2023–2024

# EC 222

# Connaissances de Mathématiques

Mémos et TD

Delphine Fillion et Rémi Leclercq

M2 MEEF Premier degré, 2023–2024 Université Paris-Saclay

# Table des matières

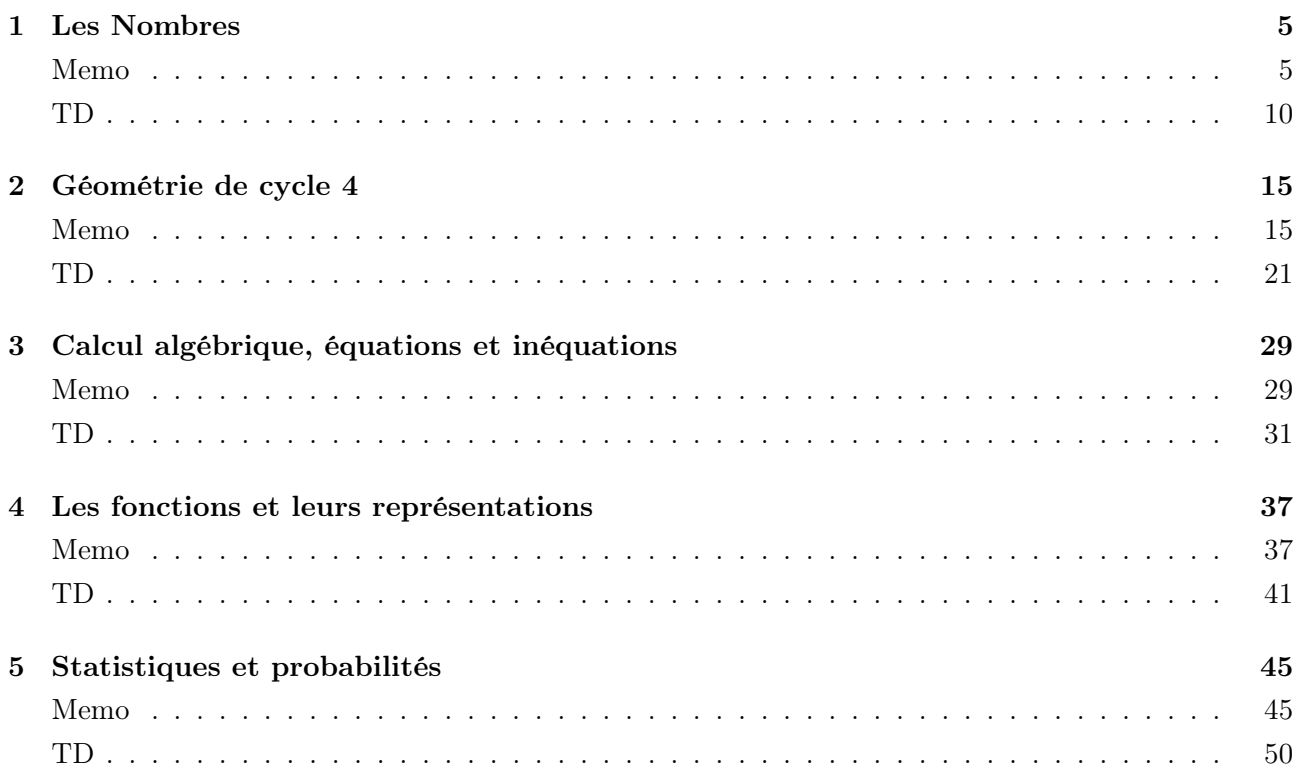

## <span id="page-4-0"></span>Thème 1 | Les Nombres

### <span id="page-4-1"></span>Memo

### • Des ensembles de nombres

Historiquement, les nombres ont été utilisés à partir du moment où il a fallu faire des échanges équitables de marchandise. Les romains utilisaient des petits cailloux (calculus) pour compter le nombre de moutons, il s'agissait donc de nombres entiers positifs. Il a fallu ensuite partager l'unité car mesurer une longueur n'était pas toujours possible avec une seule ficelle de longueur donnée... Les nombres rationnels sont apparus, en incluant les nombres décimaux (partage de l'unité en 10) et non décimaux (les autres !). On a eu besoin plus tard du zéro pour indiquer l'absence d'unité de numération puis des nombres négatifs. Enfin, les nombres irrationnels sont apparus avec les mathématiques "modernes" des nombres negatifs. Enfin, les nombres irrationnels sont appa<br>même si des traces de √2 ont été retrouvées vers 1900 av JC .

Dans l'enseignement des mathématiques à l'école on utilise uniquement les nombres positifs : à la maternelle, on commence par les entiers, puis en cycle 2 on les assemble, additionne, soustrait, multiplie. En cycle 3 on commence les partages de l'unité en 10 et apparaissent les nombres décimaux. Ce n'est qu'en sixième et en cycle 4 qu'on travaille avec des nombres rationnels non décimaux et des nombres irrationnels.

### — L'ensemble des nombres entiers naturels : N

Ce sont les nombres entiers positifs (supérieurs à  $0$ ) :  $0$ ;  $1$ ;  $2$ ;  $3...$  six-cents, 1 milliard...

### $-$  L'ensemble des nombres entiers relatifs :  $\mathbb Z$

Ce sont les nombres entiers naturels et leurs opposés : les entiers positifs et négatifs (inférieurs à 0) :  $\ldots$  -2000; -5; 0; 1  $\ldots$ 

#### $-$  L'ensemble des nombres décimaux :  $\mathbb D$

Ce sont les nombres dont l'écriture décimale peut s'arrêter. Sous cette forme, les chiffres écrits avant le marqueur d'unité désignent un nombre entier qui s'appelle partie entière, tandis que la partie après la virgule s'appelle partie décimale. Ces deux parties ne sont pas distinctes l'une de l'autre, le nombre est formé des deux et l'une ne peut pas être considérée sans l'autre.

Les nombres entiers sont des nombres décimaux qui ont une partie décimale égale à 0.

Ils peuvent s'écrire sous la forme d'une fraction dont le dénominateur est égal à une puissance de 10 : pour tout nombre entier A et tout entier  $n, \frac{A}{10^n}$  est décimal.

<u>Exemple.  $\frac{6453}{300}$ </u> peut aussi s'écrire  $\frac{2151}{100}$  (car  $2151\times3=6453$ ), c'est donc un nombre décimal. Son écriture décimale se lit en centièmes, qu'on peut aussi décomposer en dizaines, unités, dixièmes, centièmes : c'est le principe de l'écriture décimale. Ici on a  $\frac{2151}{100} = \frac{2000}{100} + \frac{100}{100} + \frac{50}{100} + \frac{1}{100} = 20 + 1 + \frac{5}{10} + \frac{1}{100}$ . On obtient donc 2 dizaines, 1 unité, 5 dixièmes et 1 centième ce qui donne l'écriture 21,51.

 $\Lambda$  En raccourci, on dit "vingt et un virgule cinquante et un", mais cette habitude n'aide pas à la compréhension ! Elle est donc à éviter lorsqu'il s'agit de l'enseigner pour les premières fois. Il faut privilégier la lecture : 21 unités et 51 centièmes.

### — L'ensemble des nombres rationnels : Q

Ce sont les nombres qui peuvent s'écrire à l'aide d'une fraction. Pour tout nombre entier A et tout nombre entier B non nul,  $\frac{A}{B}$  est rationnel.

Leur écriture est parfois cachée, dans ce cas il faut savoir la transformer.

 $\frac{Exemple.}{2,3}$  n'est pas une fraction, mais ce nombre peut s'écrire aussi  $\frac{42}{23}$  qui est une fraction : ce nombre est donc un rationnel.

L'écriture décimale des nombres rationnels ne se termine pas toujours, mais on peut démontrer qu'au bout d'un moment un groupe de chiffres après la virgule se répète indéfiniment : on dit qu'il s'agit

d'un développement périodique.

 $\frac{Exemple.}{7} \approx 1,142857142857$  On note parfois  $\frac{8}{7} = 1,142857$  pour indiquer que le groupe de chiffres 142857 se répète indéfiniment. Attention, ce nombre n'étant pas décimal, cette écriture n'est pas une écriture décimale puisque cette dernière n'existe pas.

 $De$  même, 0,8333 n'est pas l'écriture décimale de  $\frac{5}{6}$  (celle-ci n'existe pas), par contre on peut noter  $\frac{5}{6} = 0, 8\overline{3}.$ 

#### $-$  L'ensemble des nombres réels :  $\mathbb R$

L'ensemble de tous les nombres peut être représenté par une droite graduée, un peu comme une règle horizontale avec un 0 au milieu qui ne s'arrêterait ni à gauche ni à droite. D'un côté du zéro on trouve les nombres négatifs, ceux qui sont inférieurs à 0 ; de l'autre on trouve les nombres positifs, ceux qui sont supérieurs à 0.

À n'importe quel point sur cette droite correspond un unique nombre : ce sont les nombres réels.

 $Exemple. 0, 1,$  $\sqrt{2}$ ,  $\pi$ , -37, 10<sup>-7</sup>.

#### • Arithmétique dans N

Dans tout ce paragraphe on travaille avec des entiers naturels.

— La division euclidienne : effectuer la division euclidienne d'un entier naturel  $a$  par un entier naturel b non nul revient à déterminer deux uniques entiers q et r tels que  $a = b \times q + r$  avec  $0 \le r \le b$ .

Exemple.  $2601 = 103 \times 25 + 26$ . 2589 est le dividende, 103 est le diviseur, 25 est le quotient et 26 le reste. Remarquons que  $2601 = 25 \times 103 + 26$  n'est pas la division euclidienne de 2 601 par 25 puisque le reste 26 ne peut être plus grand que le diviseur 25.

Lorsque le reste r est nul, il existe donc un entier naturel q tel que  $a = q \times b$ , on dit alors :

- $-$  a est un multiple de b, —  $b$  divise  $a$ ,
- $a$  est divisible par  $b$ ,  $- b$  est un diviseur de *a*.

Remarque : Un nombre entier non nul possède une infinité de multiples mais un nombre fini de diviseurs.

<u>Exemple.</u> Tous les diviseurs de 324 sont :  $\begin{array}{cccc} 1 & 2 & 3 & 4 & 6 & 9 & 12 & 18 \\ 324 & 162 & 108 & 81 & 54 & 36 & 27 & (18) \end{array}$ 162 108 81 54

351 est divisible par : 1, 3, 117, 351 ... 120 est un multiple de : 1; 2; 20; 60; 120 ...

#### — Les critères de divisibilité :

Un entier est divisible par :

- · 2 si son chiffre des unités est 0, 2, 4, 6 ou 8. Dans ce cas, on dit qu'il est pair ;
- · 3 si la somme de ses chiffres est divisible par 3 ;
- · 4 si ses deux derniers chiffres (le nombre dizaine unité) forment un nombre divisible par 4 ;
- · 5 si son chiffre des unités est 0 ou 5 ;
- · 9 si la somme de ses chiffres est divisible par 9 ;
- · 10 si son chiffre des unités est 0.

— Nombres premiers : Un nombre premier est un entier naturel qui admet exactement deux diviseurs distincts, 1 et lui-même.

Exemple. Exemple. 2 ; 5 ; 13 sont premiers. 1 ne l'est pas, tout nombre pair autre que 2 ne l'est pas.

— La décomposition en produit de facteurs premiers : Tout nombre entier naturel supérieur ou égal à 2 peut s'écrire de manière unique (à l'ordre près des facteurs) comme produit de facteurs premiers.

*Exemple.*  $588 = 2 \times 2 \times 3 \times 7 \times 7 = 2^2 \times 3 \times 7^2$ 

— PGCD de deux nombres : Le Plus Grand Commun Diviseur de deux entiers est (comme son nom l'indique) le plus grand diviseur en commun dans la liste des diviseurs des deux nombres.

La décomposition en produit de facteurs premiers permet de le trouver rapidement : c'est le produit de tous les facteurs premiers en commun dans les deux décompositions.

Exemple. 23100 =  $2^2 \times 3 \times 5^2 \times 7 \times 11$  et 15750 =  $2 \times 3^2 \times 5^2 \times 7$  ont pour facteurs communs 2; 3; 5<sup>2</sup> et 7 donc  $PGCD(23100; 15750) = 2 \times 3 \times 5^2 \times 7 = 1050$ 

— PPCM de deux nombres : Le Plus Petit Commun Multiple de deux entiers est le plus petit multiple en commun des deux nombres. Pour le déterminer il suffit de chercher dans la table de multiplication des deux nombres à quel moment les résultats sont identiques pour la première fois. (Il faut donc connaitre ses tables par coeur !) La décomposition en produit de facteurs premiers permet de le trouver : c'est le produit de tous les facteurs en communs par les facteurs que l'on ne trouve que dans une des deux listes.

Exemple.  $12 = 2^2 \times 3$  et  $8 = 2^3$  donc  $PPCM(12; 8) = 2^2 \times 2 \times 3 = 24$ 

Remarque : un multiple commun à deux nombres évidents est le produit des deux nombres mais ce n'est pas toujours le plus petit !

#### • La notation puissance

— Comme pour les décompositions des nombres naturels ci-dessus, les puissances d'un nombre permettent d'écrire, de manière raccourcie, la multiplication répétée d'un même même nombre ou son inverse. 1

 $a^n$ 

Soient  $a \in \mathbb{R}$  et  $n \in \mathbb{N} : a^n = a \times a \times ... \times a$  avec *n* facteurs  $a \qquad a^{-n} = a$ 

*Example.* 
$$
5^3 = 5 \times 5 \times 5
$$
;  $10^{-5} = \frac{1}{10^5} = \frac{1}{100000} = 0,00001$ .

— Les propriétés multiplicatives des puissances : soient  $(n, p) \in \mathbb{N}^2$  et  $(a, b) \in \mathbb{R}^2$ , on a :

 $a^n \times a^p = a^{n+p}$  $(a \times b)^n = a^n \times b^n$  $(a^n)^p = a^{n \times p}$  $\sqrt{a}$ b  $\int_{0}^{n} = \frac{a^{n}}{1}$  $b^n$ 1  $\frac{1}{a^n} = a^{-n}$  (où  $-n$  signifie bien l'opposé de n) Exemple.  $3^2 \times 3^5 = 3^{2+5} = 3^7$  $(3 \times x)^2 = 3^2 \times x^2 = 9x^2$  $(5^3)^4 = 5^{3 \times 4} = 5^{12}$  $\left(\frac{7}{2}\right)$  $\left(\frac{7}{3}\right)^2 = \frac{7^2}{3^2}$  $rac{7^2}{3^2} = \frac{49}{9}$ 9 1  $\frac{1}{x^{-5}} = x^{-(-5)} = x^5$ 

— La notation scientifique d'un nombre est son écriture sous la forme du produit d'un nombre compris entre 1 inclus et 10 exclu par une puissance de  $10 : a \times 10^n$  avec  $1 \le a < 10$  et  $n \in \mathbb{N}$ . <u>Exemple.</u> 34456 = 3,4456 ×  $10^4$  et  $0,058 = 5,8 \times 10^{-2}$ 

### • Les fractions

— Deux fractions sont équivalentes quand elles représentent le même nombre donc quand elles sont obtenues par multiplication ou division par un même nombre non nul du numérateur et du dénominateur (le nombre de parts augmentent ou diminuent dans les mêmes proportions).

Exemple.  $\frac{27}{12}$  $\frac{27}{12} = \frac{27 \div 3}{12 \div 3}$  $\frac{27 \div 3}{12 \div 3} = \frac{9}{4}$ 4 5  $\frac{5}{6} = \frac{5 \times 7}{6 \times 7}$  $\frac{5\times7}{6\times7}=\frac{35}{42}$ 42

— Une fraction est irréductible quand on a trouvé les plus petits numérateur et dénominateur entiers possibles. Leur PGCD est alors 1, on dit qu'ils sont premiers entre eux.

Remarque : il faut penser à simplifier chaque résultat obtenu sous forme de fraction.

 $\frac{Exemple.}{ex}$  pour simplifier  $\frac{32}{24}$  on divise numérateur et dénominateur par leurs diviseurs communs :

$$
\frac{32}{24} = \frac{32 \div 2}{24 \div 2} = \frac{16}{12} = \frac{16 \div 2}{12 \div 2} = \frac{8}{6} = \frac{8 \div 2}{6 \div 2} = \frac{4}{3}
$$

Utiliser directement la simplification par le PGCD des deux nombres permet d'obtenir directement la fraction irréductible.

— Les propriétés de calcul sur les fractions suivent une règle évidente : on ne peut additionner et soustraire que des fractions qui représentent le même partage de l'unité : des tiers avec des tiers,

des dixièmes avec des dixièmes ... mais on peut multiplier et diviser des fractions indépendamment du partage qu'elles représentent.

Soient a, b, c, d quatre nombres réels non nuls :

$$
\frac{a}{b} + \frac{c}{b} = \frac{a+c}{b} \qquad \frac{a}{b} - \frac{c}{b} = \frac{a-c}{b} \qquad \frac{a}{b} \times \frac{c}{d} = \frac{a \times c}{b \times d} \qquad \frac{a}{b} \div \frac{c}{d} = \frac{a}{b} \times \frac{d}{c}
$$

Il faut donc savoir trouver des fractions équivalentes quand on veut imposer une écriture avec un dénominateur donné. Pour cela il suffit de trouver le PPCM des deux dénominateurs et de transformer les fractions en multipliant numérateur et dénominateur par le même coefficient non nul.

*Example.* 
$$
\frac{3}{4} + \frac{2}{5} = \frac{3 \times 5}{4 \times 5} + \frac{2 \times 4}{5 \times 4} = \frac{15}{20} + \frac{8}{20} = \frac{23}{20}
$$
  $\frac{3}{4} \times \frac{2}{5} = \frac{3 \times 2}{4 \times 5} = \frac{6}{20}$   $\frac{3}{4} \div \frac{2}{5} = \frac{3}{4} \times \frac{5}{2} = \frac{15}{8}$ 

### • Intervalles de R

On peut avoir besoin de donner des parties comprenant une infinité de nombres réels, pour cela on utilise la notation d'intervalle. L'ensemble de tous les nombres compris entre un réel a et un réel b  $(a < b)$  peut s'écrire :

—  $|a; b|$ : tous les nombres réels de *a* à *b* sauf *a* et *b*, on dit "l'intervalle *a b* ouvert".

— [a; b] : tous les nombres réels de a à b sauf b, on dit "l'intervalle a b ouvert en b ou b exclu".

- $[a; b]$ : tous les nombres réels de a à b sauf a, on dit "l'intervalle a b ouvert en a ou a exclu".
- [a; b] : tous les nombres réels de a à b, on dit "l'intervalle a b fermé".

On utilise cette notation pour dire qu'un nombre x appartient  $(\in)$  ou pas  $(\notin)$  à un ensemble :  $x \in [3; 4]$  signifie que  $3 \leq x \leq 4$ .

Pour désigner tous les nombres réels plus grands qu'un nombre a donné, on écrit l'intervalle [a,  $\infty$ [. Le symbole  $\infty$  désigne l'infini qui est peut être vue comme une direction, qui ne peut être atteinte et qui est "plus grande" que tout nombre réel. La direction opposée, "moins l'infini", est dénotée "−∞". √

*Exemple.*  $0 \in ] -1; 1[, 1 \notin ] -1; 1[,$  $2 \in [$  $\sqrt{2}; +\infty$ ,  $\pi \in [3; 4]$ ,  $x \in ]-\infty; +\infty[$  signifie  $x \in \mathbb{R}$ .

### • Valeur absolue et distance

- La valeur absolue d'un nombre réel a est toujours positive, notée  $|a|$  et vaut :
	- $\circ$  *a* si *a* est positif
	- l'opposé de a, soit −a, si a est négatif.

 $Exemple.$   $|17| = 17$  et  $|-17| = 17$ 

— La distance entre deux points  $A(a)$  et  $B(b)$  est la valeur absolue de la différence de leurs abscisses :  $|a - b|$ .

Exemple. la distance entre −15 et −7 est  $|-15 - (-7)| = |-15 + 7| = |-8| = 8$ <br>A<br>  $AB = 8$ <br>  $AB = 8$ <br>  $AB = 8$ <br>  $AB = 8$ <br>  $BC = 14$ <br>  $AB = 8$ <br>  $BC = 14$ <br>  $AB = 8$ 

— Caractérisation des intervalles  $|a-r; a+r| : x \in ]a-r; a+r[$  signifie que  $a-r < x < a+r$ c'est à dire  $|x - a| < r$ .

Exemple.  $x \in ]-3;7[$  signifie que  $-3 < x < 7$  or  $|7-(-3)|:2=5$  et 2 est le centre de l'intervalle donc  $x \in ] -3; 7[$  signifie que  $|x - 2| < 5$ .

### • Racine carrée

— La racine carrée d'un nombre positif a est le nombre positif  $\sqrt{a}$  dont le carré vaut a. Le symbole <sup>√</sup>... s'appelle le radical.

 $\frac{b^2}{\sqrt{4}}$  Exemple. 2 a pour carré 4 donc  $\sqrt{4} = 2$ . 7 a pour carré 49 donc  $\sqrt{49} = 7$ .

### <span id="page-9-0"></span>TD

Les élèves rencontrent les nombres réels comme abscisses des points d'une droite graduée, et plus largement comme nombres permettant de mesurer des grandeurs. Ils les comparent, ils apprennent qu'il existe des nombres irrationnels, les encadrent par des nombres décimaux ou rationnels. Ils comprennent que calculatrices et logiciels font des calculs approchés. En liaison avec un approfondissement de l'étude des multiples et diviseurs, ils consolident la pratique du calcul sur les fractions.

Compétences :

— Reconnaître la nature d'un nombre.

— Savoir représenter un nombre de plusieurs façons.

— Représenter un intervalle de la droite numérique. Déterminer si un nombre réel appartient à un intervalle donné.

— Donner un encadrement, d'amplitude donnée, d'un nombre réel par des nombres décimaux.

— Dans le cadre de la résolution de problème, arrondir en donnant le nombre de chiffres significatifs adapté à la situation étudiée.

— Modéliser et résoudre des problèmes mobilisant les notions de multiples, diviseurs de nombres premiers.

— Effectuer des calculs numériques mettant en jeu des puissances, des racines carrées, des écritures fractionnaires.

Exercice 1. Donner dans chaque cas un exemple de nombre à l'aide de trois chiffres (et peut-être de symbole supplémentaire...) :

- un nombre entier,

- un nombre décimal non entier,

- un nombre rationnel non décimal,

- un nombre réel non rationnel.

**Exercice 2.** Écrire  $\frac{15}{24}$  sous forme décimale. Ce nombre est-il : réel ? rationnel ? décimal ?

**Exercice 3.**  $V/F : \frac{2.6}{0.65}$  est un rationnel qui n'est pas décimal.

**Exercice 4.** Trouver un nombre décimal compris entre  $\frac{87}{93}$  et  $\frac{88}{93}$  $\frac{60}{93}$  (avec la calculette).

Exercice 5. √ 16  $\frac{18}{8}$  est : A. entier B. rationnel C. décimal D. irrationnel

Exercice 6. (d'après concours 2014).

V/F : la somme de deux nombres décimaux est un nombre décimal.

Exercice 7. À quelles catégories le nombre 1, 9999 appartient-il ? Est-il égal à l'un des nombres suivant :  $1,99\overline{99}, 1,99\overline{9}, 1,9\overline{99}, 1,0$ 

Exercice 8. V/F : le nombre 0, 45454545 est rationnel. Si oui, l'écrire sous la forme d'une fraction.

TD 11

### Exercice 9. (d'après concours 2021). V/F

1. Définition : Un nombre parfait est égal à la moitié de la somme de ses diviseurs. Par exemple, 6 est parfait car ses diviseurs sont 1, 2, 3 et 6 et on a :  $1 + 2 + 3 + 6 = 12$  qui correspond au double de 6. Affirmation 1 : « 28 est un nombre parfait. »

2. Affirmation 2 : « Si un nombre est multiple de 6 et de 9, alors il est aussi multiple de 54. »

3. Affirmation 3 : « La somme de deux nombres entiers impairs consécutifs ne peut pas être un nombre premier. »

#### Exercice 10. D'après Transmaths 3ème

- 1. Écrire dans un tableau les nombres entiers de 1 à 100.
- 2. Barrer 1, puis barrer tous les multiples de 2 sauf 2.
- 3. Le premier nombre non barré après 2 est 3. Barrer tous les multiples de 3 sauf 3.
- 4. Le premier nombre non barré après 3 est 5. Barrer tous les multiples de 5 sauf 5.
- 5. Continuer ainsi

Tous les nombres non barrés sont des nombres premiers inférieurs à 100. Ce procédé est appelé le crible d'Eratosthène, du nom du mathématicien grec (IIIme siècle avant J.C.) qui l'a établi.

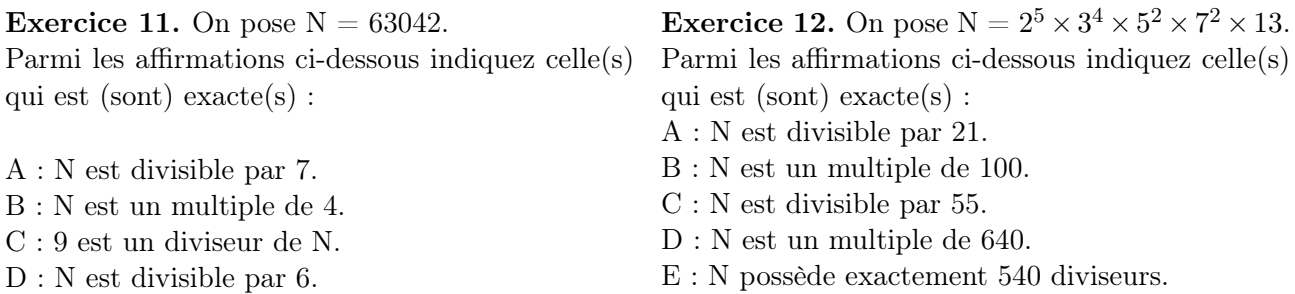

**Exercice 13.** Soit n un nombre entier naturel non nul et  $A_n$  le nombre entier naturel dont l'écriture décimale ne contient que le chiffre 1 répété n fois :  $A_n = 111...1$  (n fois le chiffre 1)

- 1. Pour quelles valeurs de n le nombre  $A_n$  est-il divisible par 3?
- 2. Pour quelles valeurs de n le nombre  $A_n$  est-il divisible par 33?

### Exercice 14. D'après Transmaths 3ème

Io et Europe sont deux satellites de la planète Jupiter. Io met 42 h pour faire le tour complet de Jupiter alors qu'Europe met 85 h. Céline, passionnée d'astronomie, a observé qu'à cet instant, Io, Europe et Jupiter étaient alignés. Dans combien de temps, exprimé en jours et heures, Céline pourra-t-elle de nouveau observer cet alignement ?

#### Exercice 15. (d'après Transmaths 3ème)

Emma et Arthur ont acheté pour leur mariage 3003 dragées au chocolat et 3731 dragées aux amandes.

1. Arthur propose de répartir ces dragées de façon identique dans 20 corbeilles. Chaque corbeille doit avoir la même composition. Combien lui reste-t-il de dragées non utilisées ?

2. Emma et Arthur changent d'avis et décident de proposer des petits ballotins dont la composition est identique. Ils souhaitent qu'il ne leur reste pas de dragées.

(a) Emma propose d'en faire 90. Cela convient-il ? Justifier.

(b) Ils se mettent d'accord pour faire un maximum de ballotins. Combien en feront-ils et quelle sera leur composition ? Justifier.

Exercice 16. (d'après Transmaths 3ème) Écrire chaque expression sous la forme d'une puissance de 10.

1. a. 
$$
100 \times 10^3
$$
 b.  $10 \times 0,001$  c.  $10^{-2} \times 0,0001$  d.  $10^3 \times 10^3 \times 10^3 \times 10^3$  e.  $(100^2)^4$   
2. a.  $\frac{100}{10^5}$  b.  $\frac{10^{-2}}{10000}$  c.  $\frac{1}{0,001}$  d.  $\frac{0,0001}{10^{-2}}$  e.  $\frac{0,01}{10^8}$  f.  $\frac{100}{10^7}$  g.  $\frac{10^{-5}}{0,001}$ 

Exercice 17. (d'après Transmaths 3ème) On considère les nombres  $K = 750, 18 \times 10^{-6}$  et  $L = 9163 \times 10^{4}$ .

1. Déterminer la notation scientifique de K et de L.

2. Encadrer K et L par deux puissances de 10 d'exposants consécutifs.

Exercice 18. Voici des renseignements concernant la Terre.

- Longueur de l'équateur :  $40\,075,017$  km - Superficie :  $510\,067\,420$  km<sup>2</sup>

- Masse :  $5.974 \times 10^{21}$  kg  $-$  Volume :  $1.083207 \times 10^6$  km<sup>3</sup>

Encadrer chacun des nombres précédents par deux puissances de 10 d'exposants consécutifs.

### Exercice 19. (d'après Transmaths 3ème)

On considère les nombres  $M = 37 209 540$  et  $N = 0,006 17$ .

1. Déterminer la notation scientifique de M et de N.

2. Donner un ordre de grandeur de  $M \times N$  et de  $\frac{M}{N}$ .

### Exercice 20. (d'après Transmaths 3ème)

Le VGN (volume globulaire moyen) est le volume moyen d'un globule rouge d'une personne. Il se mesure lors d'une prise de sang. Chez un adolescent, le VGM est d'environ 90 femtolitres. (1 femtolitre = 1 fL =  $10^{-15}$  L) Combien de litres occupent les vingt-cinq mille milliards de globules rouges présents en moyenne dans le corps ?

Exercice 21. En 2014, la production française d'énergie nucléaire s'élevait à 420 TWH. (1 TéraWattheure = 1 TWh =  $10^{12}$  Wh) Une éolienne industrielle produit environ 5GWh. Calculer le nombre d'éoliennes qu'il faudrait installer en France pour remplacer l'énergie nucléaire.

### Exercice 22. D'après Transmaths 3ème

Anna a oublié le mot de passe de son téléphone. Elle se rappelle seulement qu'il s'agit d'une puissance de 2 comprise entre 1000 et 2 milliards, qu'il est à la fois le carré d'un nombre entier, le cube d'un nombre entier et la puissance d'exposant 5 d'un nombre entier. Quel est le mot de passe d'Anna ?

### Exercice 23. D'après Transmaths 3ème

Un laboratoire pharmaceutique produit des gélules de paracétamol. Chaque gélule contient 500 mg. Un gélule est constituée de deux demi-sphères de 7 mm de diamètre et d'un cylindre de hauteur 14 mm.

1. L'usine de fabrication produit 5 tonnes de paracétamol. Combien de gélules de 500 mg l'usine peut-elle produire ?

2. Une boîte contient deux plaquettes de 8 gélules chacune. Combien de boîtes peuvent être produites avec ces 5 tonnes ?

3. Calculer le volume, en mm<sup>3</sup>, d'une gélule. Donner une valeur à l'unité près.

### Exercice 24. D'après Transmaths 3ème

L'Atonium est un monument de Bruxelles, construit pour l'Exposition Universelle de 1958, représentant les 9 atomes d'un cristal de fer agrandi 165 milliards de fois. Huit sphères sont disposées sur les sommets d'un cube et la neuvième occupe le centre. Chacune des sphères a un diamètre de 18 m.

1. Donner un ordre de grandeur du diamètre, en m, d'un atome de cristal de fer.

2. Deux sphères situées à deux sommets consécutifs du cube sont reliées par un tube en acier de 29 m de long. Gaston affirme : "La longueur de l'arête du cube d'un cristal de fer est supérieure à 25 nm." A-t-il raison ? Expliquer.

Exercice 25. Recopier et compléter le tableau suivant :

| Intervalle      | Inégalité       | Représentation sur la droite | Phrase                         |  |  |
|-----------------|-----------------|------------------------------|--------------------------------|--|--|
|                 |                 | graduée                      |                                |  |  |
|                 |                 |                              | Ensemble des nombres com-      |  |  |
|                 |                 |                              | pris entre 4 inclus et 6 exclu |  |  |
| $x \in [-3, 5]$ |                 |                              |                                |  |  |
|                 | $-7 < x \le -1$ |                              |                                |  |  |
|                 |                 |                              |                                |  |  |
|                 |                 |                              |                                |  |  |
|                 |                 |                              |                                |  |  |
|                 |                 |                              |                                |  |  |
|                 |                 |                              |                                |  |  |
|                 |                 |                              |                                |  |  |

Exercice 26. Déterminer tous les entiers naturels appartenant à chacun des intervalles suivants :

$$
[-2; \sqrt{5}] \qquad [3; 9] \qquad ] - \frac{26}{3}; \frac{28}{5}]
$$

Exercice 27. Dans chaque cas, déterminer  $|x|$ :

a. 
$$
x = -2
$$
 b.  $x = 3$  c.  $x = \frac{-8}{7}$  d.  $x = \pi - 3, 14$  e.  $x = \frac{1}{4} - \frac{1}{2}$ 

Exercice 28. Dans chaque cas, écrire la distance AB à l'aide de valeurs absolues puis la calculer :

a. A(2) et B(5) b. A(-3) et B(6) c. A(-7,4) et B(-8,6) d. A(0) et B(-12,56)

Exercice 29. Dans chacun des cas, déterminer la valeur du nombre réel a et du nombre réel strictement positif r de telle sorte que l'intervalle s'écrive sous la forme  $|a - r; a + r|$  puis traduire l'appartenance à cet intervalle en termes de valeur absolue :

a. 
$$
x \in [3; 7]
$$
 b.  $x \in ]-18; -5[$  c.  $x \in [-20; 12]$ 

Exercice 30. Calculer et donner le résultat sous la forme la plus simple possible.

a. 
$$
\sqrt{5,2^2}
$$
 b.  $\sqrt{7} \times \sqrt{7}$  c.  $(\sqrt{5})^3$  d.  $(-2\sqrt{5})^2$   $-(\sqrt{10})^2$ 

Exercice 31. Simplifier le plus possible en mettant sous la forme a √ b avec b le plus petit entier possible.

a. 
$$
\sqrt{20}
$$
 b.  $\sqrt{18}$  c.  $\sqrt{7} \times \sqrt{28}$  d.  $\sqrt{27} + \sqrt{75}$  e.  $\sqrt{50} - \sqrt{18}$  f.  $3\sqrt{12} - 4\sqrt{27}$ 

Exercice 32. Calculer et donner le résultat sans radical au dénominateur.

a. 
$$
\frac{\sqrt{16}}{\sqrt{9}}
$$
 b.  $\frac{\sqrt{15}}{\sqrt{3}}$  c.  $\frac{\sqrt{21}}{\sqrt{27}}$  d.  $\frac{\sqrt{5 \times 7}}{\sqrt{14}}$ 

### Exercice 33. D'après CRPE 2021 Gpe1

Voici deux programmes de calcul écrits avec le logiciel Scratch :

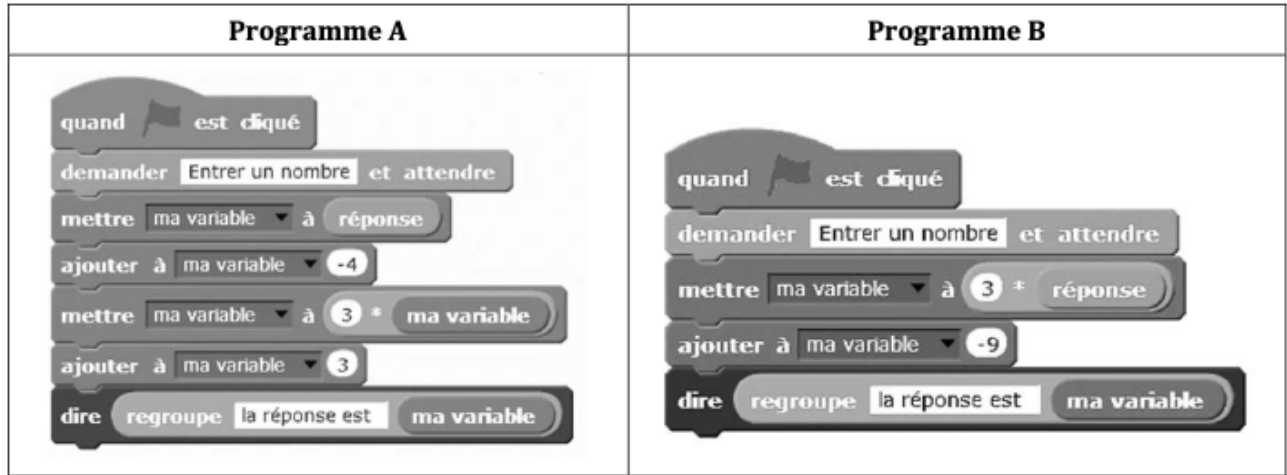

Dans les deux programmes, le nombre entré par l'utilisateur est stocké dans la variable « réponse ».

- 1. On entre différents nombres dans les deux programmes.
- (a) Avec le programme A, montrer que si on entre le nombre 5, on obtient 6.
- (b) Quel est le nombre obtenu si on entre le nombre 5 avec le programme B ?
- (c) Calculer le nombre obtenu avec les programmes A et B si on entre le nombre 5,2.

(d) Quelle conjecture pouvez-vous émettre ?Remarque : on pourra valider cette conjecture par une démonstration après la thème 3.

2. Quel nombre faut-il entrer avec le programme B pour obtenir la réponse 14 ?

3. Montrer que le résultat obtenu avec le programme B est divisible par 3 quel que soit le nombre entier entré dans le programme.

Exercice 34. D'après CRPE 2020 Gpe7 On considère le programme Scratch suivant :

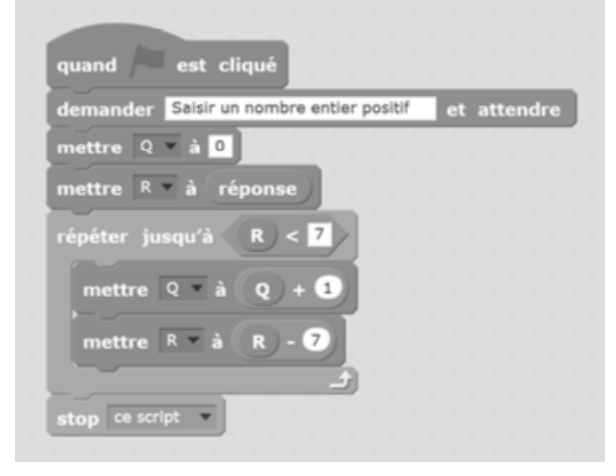

1. Si l'utilisateur saisit le nombre 17, quelles seront les valeurs des variables Q et R en fin d'exécution ?

2. Que représentent, par rapport au nombre saisi par l'utilisateur, les valeurs des variables Q et R obtenues en fin d'exécution ?

3. En déduire les valeurs des variables Q et R obtenues en fin d'exécution lorsque l'utilisateur saisit le nombre 2022.

# <span id="page-14-0"></span>Thème 2 | Géométrie de cycle 4

### <span id="page-14-1"></span>Memo

Les problèmes de construction constituent un champ privilégié de l'activité géométrique tout au long du cycle 4. Ces problèmes, diversifiés dans leur nature et la connexion qu'ils entretiennent avec différents champs mathématiques, scientifiques, technologiques ou artistiques, sont abordés avec les instruments de tracé et de mesure.

Dans la continuité du cycle 3, les élèves se familiarisent avec les fonctionnalités d'un logiciel de géométrie dynamique ou de programmation pour construire des figures.

La pratique des figures usuelles et de leurs propriétés, entamée au cycle 3, est poursuivie et enrichie dès le début et tout au long du cycle 4, permettant aux élèves de s'entraîner au raisonnement et de s'initier petit à petit à la démonstration.

Le théorème de Pythagore est introduit dès la 4ème, et est réinvesti tout au long du cycle dans des situations variées du plan et de l'espace. Le théorème de Thalès est introduit en 3ème, en liaison étroite avec la proportionnalité et l'homothétie, mais aussi les agrandissements et réductions.

La symétrie axiale a été introduite au cycle 3. La symétrie centrale est travaillée dès le début du cycle 4, en liaison avec le parallélogramme. Les translations, puis les rotations sont introduites en milieu de cycle, en liaison avec l'analyse ou la construction des frises, pavages et rosaces, mais sans définition formalisée en tant qu'applications ponctuelles. Une fois ces notions consolidées, les homothéties sont amenées en 3ème, en lien avec les configurations de Thalès, la proportionnalité, les fonctions linéaires, les rapports d'agrandissement ou de réduction des grandeurs géométriques.

### • Parallélisme et angles

— Deux angles opposés par le sommet ont le même sommet et des côtés portés par les deux mêmes droites dans le prolongement l'un de l'autre.

— Propriété : Si deux angles sont opposés par le sommet, alors ils sont de même mesure.

— Des angles alternes-internes sont des angles formés par deux droites et une sécante et qui sont situés à l'intérieur des premières droites et de part et d'autre de la sécante.

— Des angles correspondants sont des angles formés par deux droites et une sécante et qui sont situés du même côté de la sécante, l'un à l'extérieur des deux droites, l'un à l'intérieur.

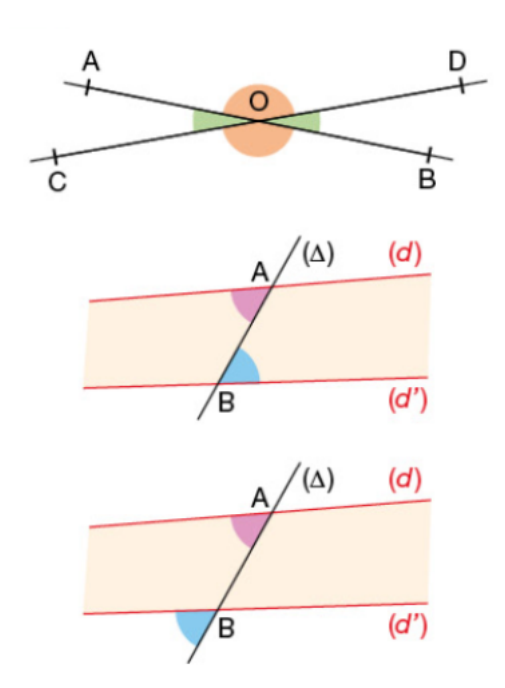

— Propriété : Si deux droites parallèles sont coupées par une sécante, alors les angles alternesinternes/correspondants qu'elles forment sont de même mesure 2 à 2.

— Propriété caractéristique du parallélisme : Si deux droites coupées par une sécante forment des angles alternes-internes ou des angles correspondants de même mesure, alors ces droites sont parallèles.

- Autour du triangle
- Triangles semblables et égaux :

Deux triangles sont semblables lorsque leurs angles sont de même mesure deux à deux.

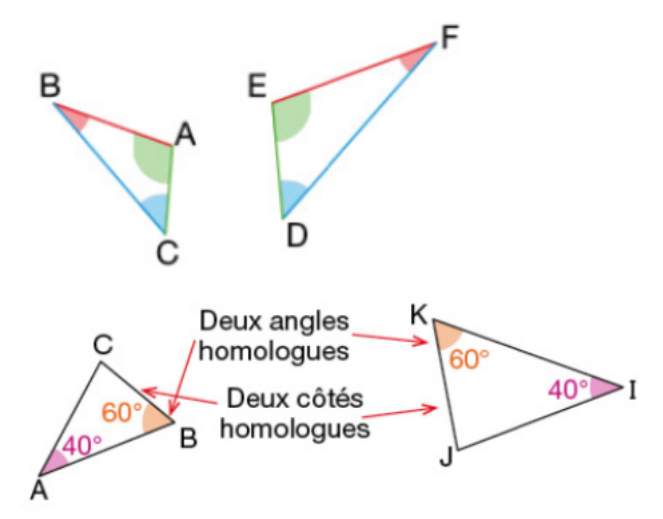

Figures d'après Transmaths 4ème et 3ème

— Propriétés caractéristiques des triangles semblables et égaux :

Deux triangles sont semblables si et seulement si les longueurs des côtés sont proportionnelles.

Deux triangles ayant un côté de même longueur adjacent à deux angles respectivement de même mesure sont égaux.

 $H$ 3 cm G D B E F

Deux triangles ayant un angle de même mesure compris entre deux côtés de même longueur sont égaux.

Figures d'après Transmaths 4ème et 3ème

Deux triangles sont égaux lorsqu'ils sont

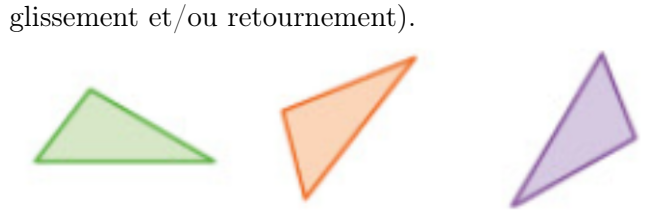

superposables (on peut les faire coïncider par

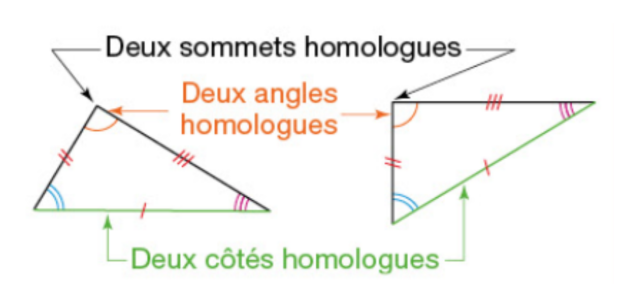

 $-$  Droites remarquables du triangle : dans un triangle ABC non plat :

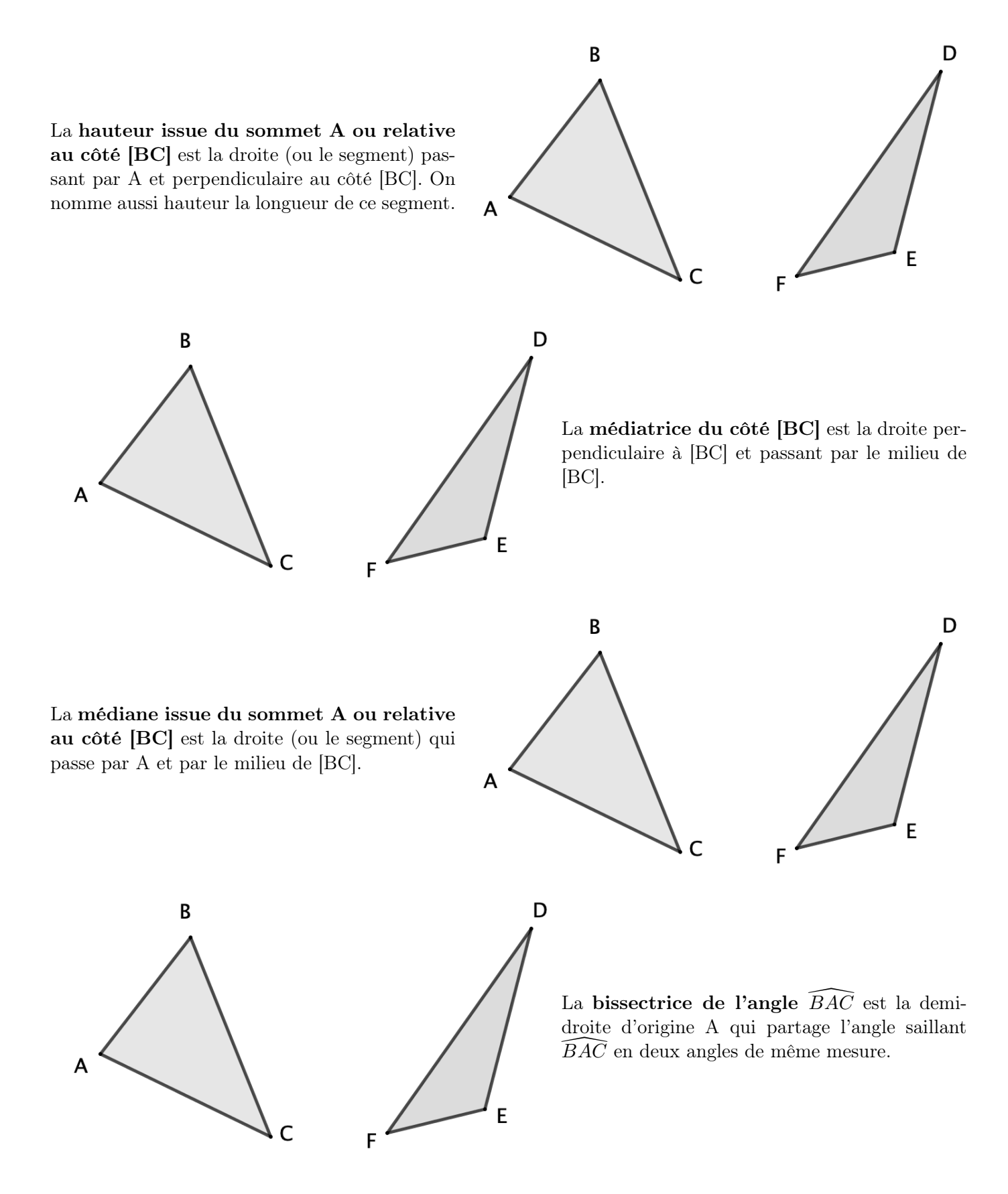

Remarque : dans la pratique, la hauteur et la médiane désignent les segments correspondant aux parties des droites qui vont du sommet au côté opposé. On peut ainsi parler de leur longueur.

— Propriétés des droites remarquables d'un triangle : Les droites remarquables d'un triangle sont concourantes :

- les hauteurs en l'orthocentre ;
- les médiatrices en le centre du cercle circonscrit au triangle (qui passe par les trois sommets);

- les médianes en le centre de gravité du triangle qui se situe aux  $\frac{2}{3}$  $\frac{2}{3}$  des médianes en partant des sommets ;

- les bissectrices en le centre du cercle inscrit dans le triangle (qui est tangent aux trois côtés).

#### • Triangles et parallèles

— Théorème de Thalès : (Attribué à Thalès de Milet,  $624-548$  av. J.C.).

Soient deux droites (d) et (d') sécantes en A avec quatre points : B, M sur (d) et C, N sur (d'). Si (BC) et (MN) sont parallèles alors les longueurs des côtés des deux triangles ABC et AMN sont proportionnelles : autrement dit  $\frac{AB}{AM} = \frac{AC}{AN} = \frac{BC}{MN}$  $\frac{20}{MN}$ .

### Configurations de Thalès : figures clés

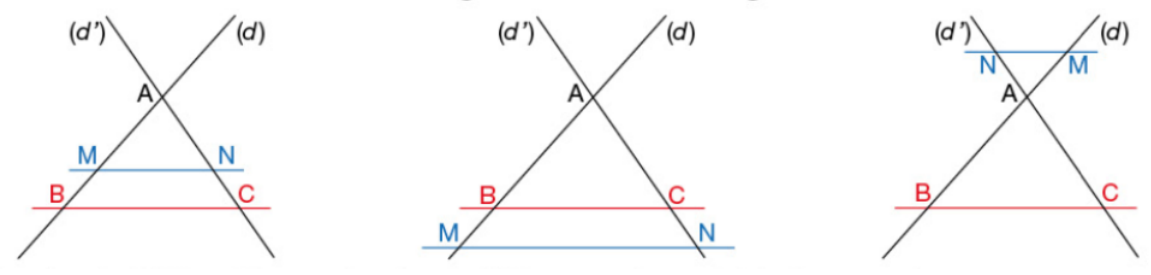

**Conséquence** : si deux droites (BM) et (CN) sécantes en A sont telles que  $\frac{AB}{AM} \neq \frac{AC}{AN}$  alors (BC) et (MN) ne sont pas parallèles.

— Réciproque du Théorème de Thalès : Soient deux droites (d) et (d') sécantes en A avec quatre points : B, M sur (d) et C, N sur (d'). Si A, B, M et A, C, N sont positionnés dans le même ordre et si  $\frac{AB}{AM} = \frac{AC}{AN}$  alors les droites  $(BC)$  et  $(MN)$  sont parallèles.

Voici les configurations possibles de positionnement dans le même ordre de A, B, M et A, C, N :

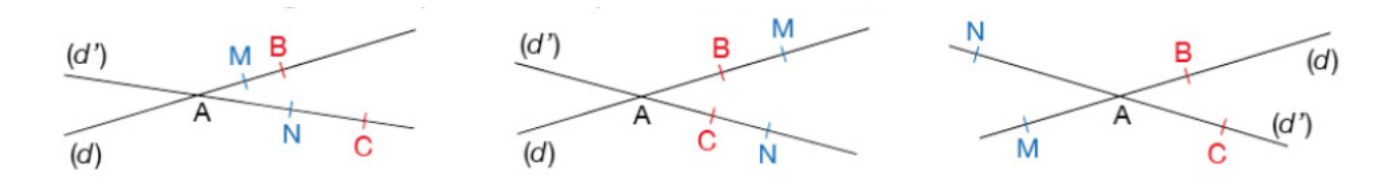

Figures d'après Transmaths 3ème

Remarque : Le théorème de Thalès peut se voir comme une propriété de l'agrandissement/la réduction de centre A : puisque les segments  $[BC]$  et  $[MN]$  sont parallèles et que leurs extrémités sont alignées avec A, c'est que  $[MN]$  est un agrandissement/une réduction de  $[BC]$ 

— Un cas particulier : le théorème de la droite des milieux : Si I est le milieu du segment  $[AB]$  et J un point de la droite  $(AC)$ . Alors  $(IJ)$  est parallèle à  $(BC)$  si et seulement si J est le milieu de [AC].

### • Autour du triangle rectangle

— Relations trigonométriques dans le triangle rectangle : Soit ABC un triangle rectangle en A; on note x la mesure de l'angle aigu  $\widehat{ABC}$ , on a :

$$
cos(x) = \frac{adjacent}{hypotenuse} = \frac{AB}{BC}
$$
  
\n
$$
sin(x) = \frac{oppose}{hypotenuse} = \frac{AC}{BC}
$$
  
\n
$$
tan(x) = \frac{oppose}{adjacent} = \frac{AC}{AB}
$$
  
\n
$$
tan(x) = \frac{oppose}{adjacent} = \frac{AC}{AB}
$$

— Le Théorème de Pythagore et sa réciproque : Le théorème suivant a été découvert indépendamment dans plusieurs cultures : Grèce (Pythagore de Samos, 580-495 av. J.C.), Chine ... Soit ABC un triangle. ABC est rectangle en A si et seulement si  $BC^2 = AB^2 + AC^2$ .

### • Transformations du plan

— Isométries : Une isométrie est une transformation du plan qui conserve les distances : la rotation de centre M et d'angle α, la symétrie axiale d'axe (d), la symétrie centrale de centre O, la translation qui transforme A en B sont des isométries.

M et M' sont symétriques par rapport à la droite (d) signifie que :

- (MM') est perpendiculaire à (d),

- M et M' sont à égale distance de (d).

Deux figures symétriques par symétrie axiale se superposent par un pliage le long de l'axe de symétrie.

Construire le symétrique d'une figure par rapport à une droite : [https://youtu.be/sRcgsiPeIq4]( https://youtu.be/sRcgsiPeIq4)

M et M' sont symétriques par rapport au point O signifie que :

- M, O et M' sont alignés,

 $-MO = OM'.$ 

Deux figures symétriques par symétrie centrale se superposent par un demi-tour autour du centre de symétrie.

Construire le symétrique d'une figure par rapport à un point : [https://youtu.be/gQZIWxzOfaE]( https://youtu.be/gQZIWxzOfaE )

M' est l'image de M par la translation qui envoie A en B signifie que : ABM'M est un parallélogramme.

Une translation fait glisser une figure dans une direction, un sens et une longueur donnés.

Construire l'image d'un point et d'une figure par une translation : <https://youtu.be/YzG5ZP9Kp6k> <https://youtu.be/chYUBSVEoFo>

M' est l'image de M par la rotation de centre O et d'angle  $\alpha$  dans le sens antihoraire signifie que :

 $\sim \widehat{M} \widehat{OM'} = \alpha$ 

- on tourne de M vers M' dans le sens de la flèche,  $-MO = OM'.$ 

Une rotation fait tourner une figure autour d'un point selon un angle. Construire l'image d'un point et d'une figure par une rotation : [https://youtu.be/xd\\_-KzMmjwI]( https://youtu.be/xd_-KzMmjwI) [https://youtu.be/\\_lr-qTQVtCg](https://youtu.be/_lr-qTQVtCg)

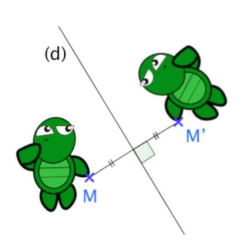

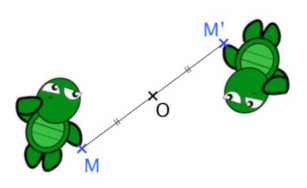

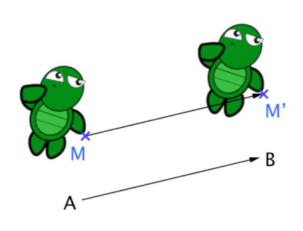

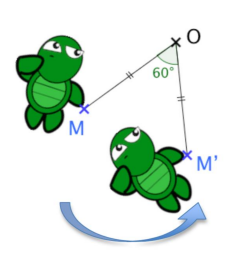

— Propriété : Une isométrie conserve l'alignement, les mesures d'angle, les milieux, le parallélisme, les longueurs et les aires.

— L'homothétie de centre O et de rapport  $k \in \mathbb{R}$  envoie un point M distinct de O sur le point M' de la droite (OM) tel que  $OM'=|k|\times OM$  et du même côté de O que M si  $k>0$ , de l'autre côté si  $k < 0$ .

C'est un agrandissement si  $|k| > 1$  et une réduction si  $|k| < 1$ .

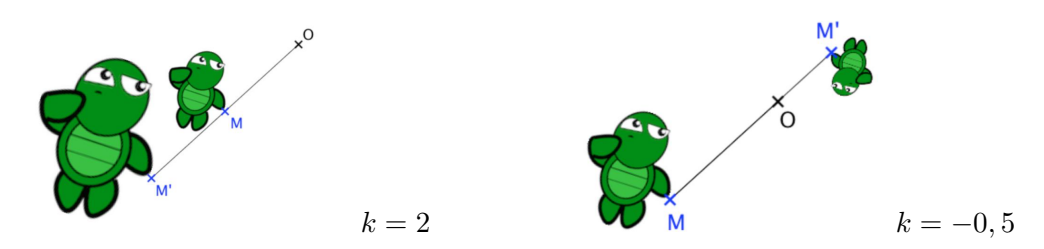

Construire l'image d'une figure par une homothétie : <https://www.youtube.com/watch?v=4H0YCqT93PE>

### — Propriétés :

Une homothétie conserve l'alignement, les mesures d'angle, les milieux, le parallélisme. Toutes les longueurs sont multipliées par  $|k|$ . Toutes les aires sont multipliées par  $|k|^2$ . k = −1 correspond à la symétrie centrale de centre O.

### <span id="page-20-0"></span>TD

Compétences :

— Résoudre des problèmes de géométrie plane, prouver un résultat général, valider ou réfuter une conjecture ;

— Utiliser, produire et mettre en relation des représentations de solides et de situations spatiales, développer sa vision de l'espace ;

— Comprendre l'effet d'une translation, d'une symétrie (axiale et centrale), d'une rotation, d'une homothétie sur une figure.

Exercice 1. D'après Transmaths 2016 6ème 1. Construire un triangle DEF tel que  $DE = 6$ 

cm,  $DF = 4$  cm,  $EF = 5$  cm.

2. Avec la règle non graduée et l'équerre, construire le parallélogramme DEFG.

Exercice 2. D'après Transmaths 2021 5ème Sur la figure ci-dessous, les points A, E, C sont alignés ainsi que les points B, F, D. Déterminer la mesure de l'angle  $FE\overline{C}$ . Expliquer.

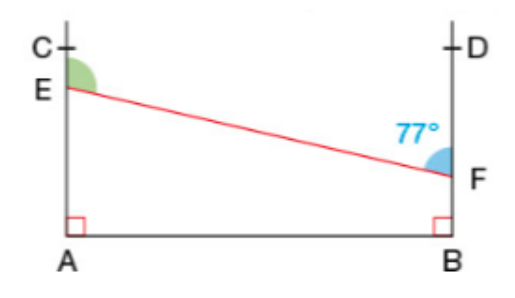

Exercice 3. D'après Transmaths 2021 5ème

Les avenues J. Fourier et Euclide sont parallèles. Il est prévu de construire une rue (CG) parallèle à la rue de l'Hypoténuse. Voici le plan où S, E, G et B, C, F sont alignés :

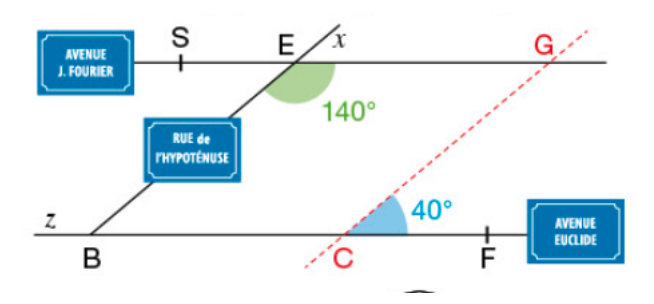

- 1. Donner la mesure de l'angle  $EBz$
- 2. En déduire la mesure de l'angle  $EBC$ .

3. Les deux rues (CG) et de l'Hypoténuse serontelles bien parallèles ?

Exercice 4. D'après Sésamaths Cycle 4 ABCD est un trapèze de bases [AB] et [CD] dont les diagonales se coupent en I. La droite parallèle à la droite (AB) passant par I recoupe [AD] en E et [BC] en F.

1. Démontrer que les triangles ABI et DCI d'une part et DAB et DIE d'autre part sont semblables.

2. Quel est le rapport de réduction de DAB à DIE ?

3. Démontrer que les triangles ABC et IFC sont semblables.

4. Démontrer que I est le milieu de [EF].

Exercice 5. D'après Transmaths 2021 4ème Deux véliplanchistes s'affrontent sur le circuit cidessous.

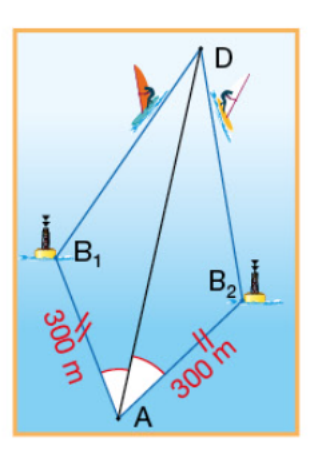

Ils partent de D et arrivent en A. L'un passe par la bouée  $B_1$  et l'autre par la bouée  $B_2$ . Comparer les longueurs des deux parcours.

### Exercice 6. D'après Transmaths Cycle 4

ABCD est un carré de centre I. Quelle est la hauteur : issue de A dans le triangle ABC ? issue de D dans le triangle ABD ? issue de C dans le triangle BCD ?

Exercice 7. On considère deux points distincts B et C et un point M n'appartenant pas à la droite (BC). Pour chacune des assertions suivantes, déterminer s'il existe un point A qui la vérifie. S'il n'y en a pas, on expliquera pourquoi ; s'il y en a, on indiquera comment construire une solution.

- 1. M est le centre de gravité de ABC.
- 2. M est le centre du cercle circonscrit à ABC.
- 3. M est l'orthocentre de ABC.
- 4. M est le centre du cercle inscrit dans ABC.

Exercice 8. D'après CRPE mai 2015

On considère le quadrilatère ABCE représenté par la figure ci-contre.

On sait que :

- les droites (AB) et (CE) sont parallèles ;
- le triangle EBC est rectangle en B ;

- le triangle EAB est isocèle en A ; le côté [AB] mesure 4,5 cm et l'angle  $\widehat{EAB}$  mesure 130 °.

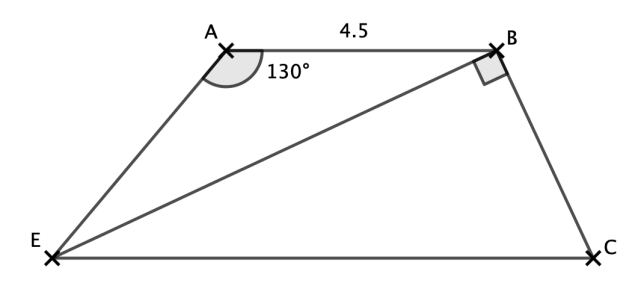

1. Justifier que la droite (EB) est la bissectrice de l'angle  $\widehat{A}E\widetilde{C}$ .

2. Calculer la mesure de l'angle  $\widehat{BCE}$ .

Soit K le milieu du segment [EC]. On admet que le triangle EBK est isocèle en K.

3. Prouver que ABKE est un losange.

4. Quelle est la longueur du segment [EC] ?

Exercice 9. D'après Transmaths Cycle 4 Voici le plan d'une rampe de skateboard. Calculer la longueur AE de cette rampe.

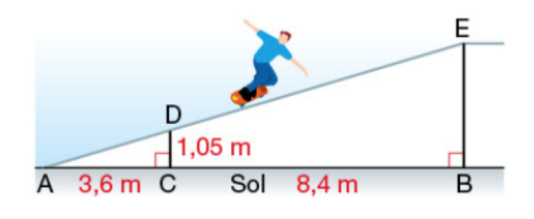

Exercice 10. D'après Transmaths Cycle 4 Pour ce piano :  $GE = 48$  cm;  $GF = 60$  cm;  $ED = 1.2m$  et  $CF = 1.5 m$ . Le sol est représenté par la droite (CD). Le clavier est-il parallèle au sol ?

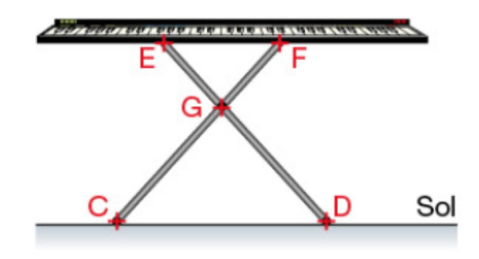

Exercice 11. D'après Transmaths 2021 4ème La bougie ci-dessous est modélisée par un cône de révolution de sommet S. Avec les notations de la figure :  $SP = 10$  cm,  $PB = 4$  cm,  $OA = 3.2$  cm. Les triangles SOA et SPB sont emboîtés.

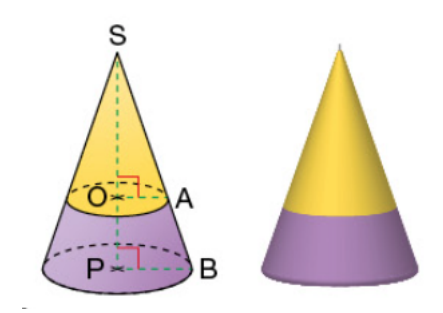

1. Expliquer pourquoi (OA) et (PB) sont parallèles.

2. Calculer SO.

3. Calculer le volume, en cm<sup>3</sup> , de cire jaune nécessaire à la fabrication de cette bougie. Donner une valeur approchée à l'unité près.

#### Exercice 12.

1. ABC est rectangle en B tel que AB = 2,4 cm et  $\widehat{ACB} = 44°$ . Calculer AC au mm près.

2. SRT est rectangle en S tel que SR = 4 cm et  $RT = 6$  cm. Calculer la mesure de l'angle  $SRT$ .

3. ATR est rectangle en A tel que AR = 9,6 cm et  $\widehat{TRA} = 30^\circ$ . Calculer AT au mm près.

### Exercice 13. D'après CRPE avril 2014

Sur le dernier tronçon de route montant à la station en ligne droite, Albert a vu un panneau signalant une pente constante de 25%.

La pente est le rapport entre le dénivelé et le déplacement horizontal (théorique). Ainsi une pente de 25% indique un dénivelé de 25 m pour un déplacement horizontal de 100 m.

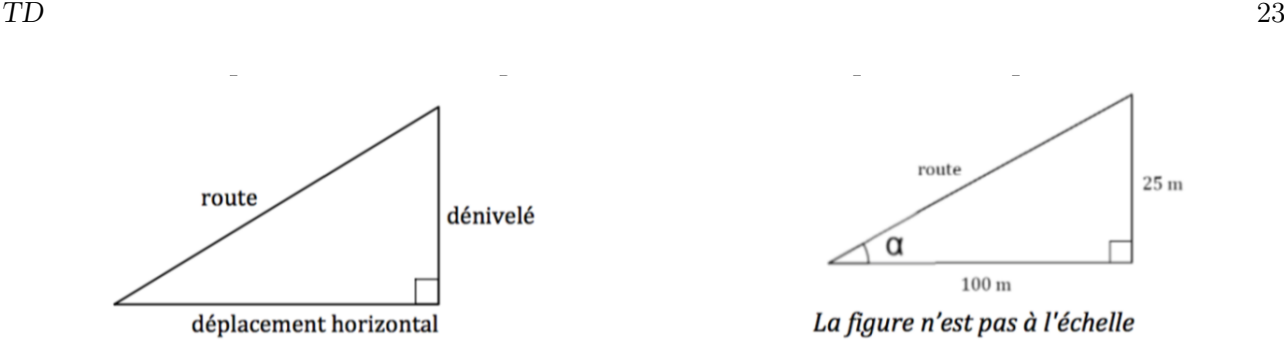

On note  $\alpha$  l'angle que la route forme avec l'horizontale. Cet angle est appelé l'inclinaison de la route.

- 1. Calculer, au degré près, l'inclinaison du dernier tronçon de la route empruntée par Albert.
- 2. Ce tronçon de route permet de s'élever de 145 m. Calculer sa longueur, au mètre près.

### Exercice 14. D'après Transmaths Cycle 4

Lors de la tempête Henri, qui a traversé la France en septembre 2015, un arbre de 5,4 m de haut planté sur un sol horizontal, a été brisé. Son sommet est désormais sur le sol à 3,6 m de son pied. La partie inférieure de l'arbre mesure 1,5 m.

1. Calculer la longueur de la partie supérieure de l'arbre, de la cassure au sommet.

2. La partie inférieure de l'arbre est-elle restée verticale ?

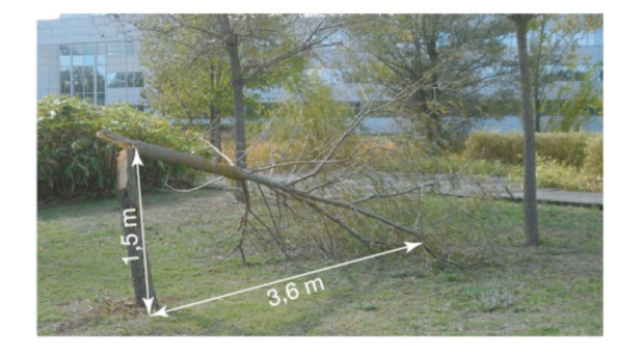

Exercice 15. D'après Transmaths 2021 4ème ABCDEFGH est un cube d'arête 1 cm.

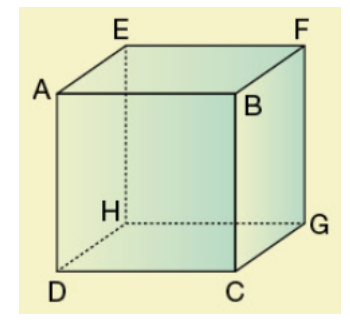

Déterminer la mesure en degré de l'angle  $\widehat{C}A\widehat{G}$ . Donner une valeur approchée à l'unité près.

Exercice 16. D'après Transmaths 2021 3ème Certaines écluses ont des portes dites "busquées" qui forment un angle pointé vers l'amont de manière à résister à la pression de l'eau. Elles sont représentées par les segments [PA] et [PB] ci-dessous.

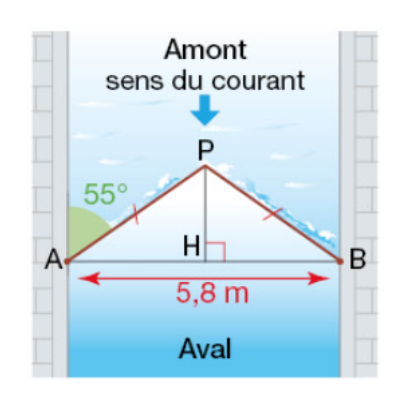

Utiliser les données de ce schéma pour déterminer la longueur, en m, de ces portes. Donner une valeur approchée au centimètre près.

### Exercice 17. D'après CRPE avril 2016

Soit ABC un triangle tel que  $AB = 65$  cm,  $AC =$  $56 \text{ cm}$  et  $BC = 33 \text{ cm}$ . Soit R le point du segment [AB] tel que AR = 39 cm. La perpendiculaire à [AC] passant par R coupe (AC) en S.

- 1. Réaliser la figure à l'échelle  $\frac{1}{10}$ .
- 2. Démontrer que (RS) et (BC) sont parallèles.
- 3. En déduire la longueur AS.

4. Déterminer la mesure en degré de l'angle  $\widehat{ARS}$ arrondie à l'unité.

Exercice 18. La figure ci-dessous est composée de triangles équilatéraux.

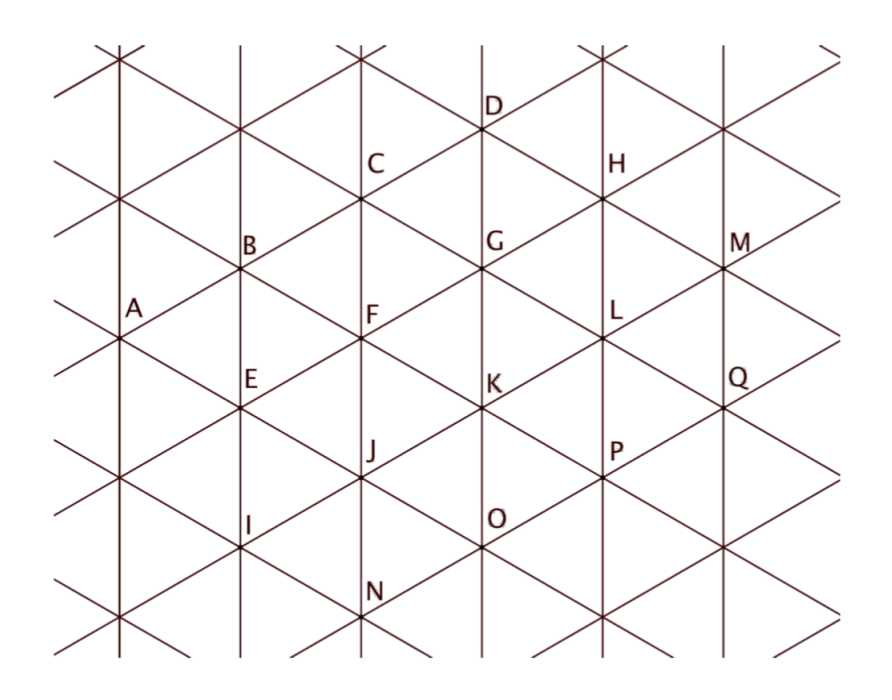

- 1. Quelle est l'image de :
- (a) B par la symétrie d'axe (DG) ?
- (b) K par la symétrie de centre L ?
- (c) LMQ par la symétrie de centre K ?
- (d) E par la rotation de centre F et d'angle 120◦ dans le sens horaire ?
- (e) L par la rotation de centre F et d'angle 60◦ dans le sens anti-horaire ?
- (f) KLQP par la rotation de centre L et d'angle 60◦ dans le sens anti-horaire ?
- (g) E par la translation qui transforme K en M ?
- (h) CDG par la translation qui transforme B en E ?
- (i) K par l'homothétie de centre J et de rapport 2 ?
- (j) BEF par l'homothétie de centre F et de rapport -2 ?
- 2. Donner une transformation (avec ses éléments caractéristiques) qui permet de passer de :
- (a) EJI à GLK (b) BFE à LMQ (c) LMQ à EIJ
- (d) DGH à HLM (e) FHP à BFE (f) DGH à JON
- (g) EJI à KLP (h) BDM à FGL (i) CGF à KLP

### Exercice 19. D'après Transmaths 2021 3ème

L'image incomplète de la figure rouge a été obtenue par une homothétie qui transforme A en A' et B en B' (le côté d'un carreau représente 1 cm). Déterminer le centre de l'homothétie, son rapport, le périmètre et l'aire de la figure rouge.

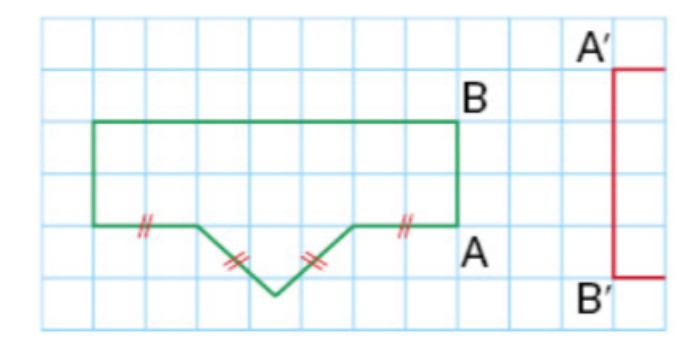

### Exercice 20. D'après Transmaths 2021 3ème

1. Tracer en vraie grandeur le triangle ABC cidessous et placer un point O comme sur le dessin.

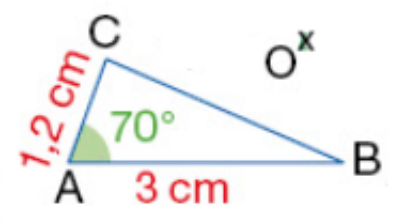

2. Tracer le triangle OPQ image de ABC par la translation qui transforme A en O.

3. Tracer le triangle QRS image de OPQ par la rotation de centre Q et d'angle 60◦ dans le sens anti-horaire.

4. Tracer le triangle Q'R'S' image de QRS par l'homothétie de centre O et de rapport  $-\frac{1}{2}$  $\frac{1}{3}$ .

5. Donner les longueurs R'S', Q'S' et la mesure de  $\widehat{Q'S'R'}$ . Justifier.

### Exercice 22. D'après CRPE G1 2018

Un éleveur possède un silo à farine formé de deux solides de révolution : un cône et un cylindre, comme représenté sur la figure ci-contre. Ces deux solides ont le même axe de révolution. Les centres D et A des bases sont alignés avec le sommet S du cône. On donne :  $AS = 1,60$  m;  $DA = 2,40$  m;  $AB = 1,30$  m. On rappelle les formules suivantes : Volume du cône :  $V_{c\hat{o}ne} = \frac{\text{Aire de la base} \times \text{hauteur}}{2}$ 3 Volume du cylindre :  $V_{cylinder} =$  Aire de la base  $\times$  hauteur

1. Quel est le volume en  $m^3$  du silo à farine ? Arrondir au centième.

2. Le silo est rempli de farine d'orge au  $\frac{6}{7}$  de son volume total. Une vache mange en moyenne 3 L de farine par jour. L'éleveur possède 48 vaches.

Aura-t-il assez de farine pour nourrir ses 48 vaches durant 90 jours ?

3. Pour réaliser des travaux, deux échelles ont été posées contre le silo. Elles sont représentées sur la figure par des segments [BM] et [CN].

On donne  $SM = 2.1$  m et  $SN = 3.3$  m.

On note H le pied de la hauteur issue de B dans le triangle SBM.

Les points S, H, M et N sont alignés.

Les points C, B et H sont alignés.

Les deux échelles sont-elles parallèles ? Justifier la réponse.

#### Exercice 21. D'après CRPE avril 2018

Sur la figure ci-contre, qui n'est pas dessinée en vraie grandeur, C est un cercle de centre O et de rayon 5 cm. Le segment [AB] est un diamètre de ce cercle. Les points M et N sont les intersections du cercle C avec la médiatrice du segment [OB]. Le point I est le milieu de [OB]. Le point S est le symétrique du point M par rapport au point O. Cette figure n'est pas dessinée en vraie grandeur.

- 1. Quelle est la nature du triangle OMB ?
- 2. Démontrer que AMBS est un rectangle.
- 3. Démontrer que OMBN est un losange.

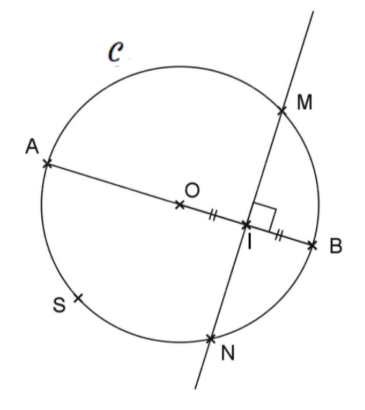

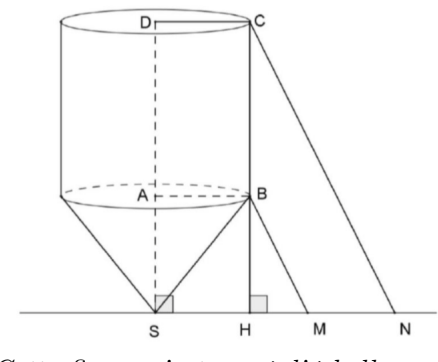

Cette figure n'est pas à l'échelle.

Exercice 23. D'après un sujet de Besançon

On considère un pavé droit ABCDEFGH de dimensions 3 cm, 4 cm et 7 cm, comme indiqué sur la figure (qui n'est pas en vraie grandeur).

A. 1. Calculer AF en cm.

2. Calculer FD. On donnera le résultat exact, puis approché au mm près.

3. Calculer la contenance du pavé droit ABCDEFGH au cL près.

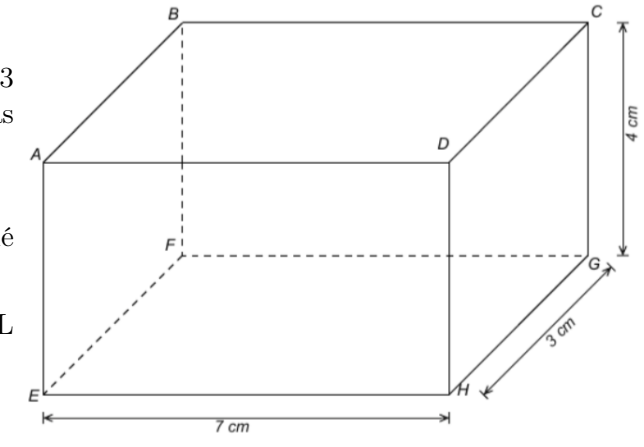

B. On considère le point M de l'arête [AD] tel que AM = 3 cm. N est le point de l'arête [DH] tel que (MN) est parallèle à (AH).

1. Montrer que  $DN = \frac{16}{5}$  $rac{16}{7}$  cm.

2. Déterminer la nature du triangle DCN.

3. Soient P et Q les points suivants :

- P est le point de l'arête [BC] tel que BP = 3 cm.

- Q est le point de la face ADHE tel que MDNQ est un rectangle.

On considère le solide MDNQPC dont les faces sont MDNQ, MDCP, QNCP, CDN et PMQ.

a. Quel est le nom de ce solide ?

b. Calculer la contenance au cL près de ce solide.

C. 1. Construire un patron du solide MDNQPC en vraie grandeur.

2. Donner le nombre d'arêtes et de faces du solide MDNQPC.

Exercice 24. D'après CRPE 2020 Gpe2

Pour réaliser la rosace ci-dessous, on a défini un motif « Carré » et on a utilisé le programme reproduit ci-après.

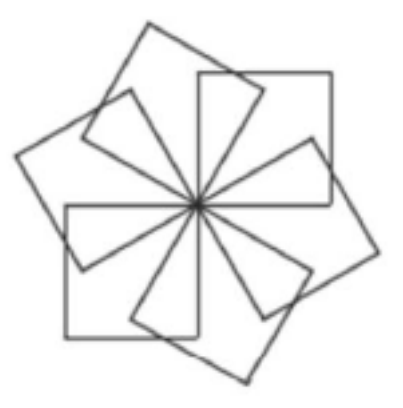

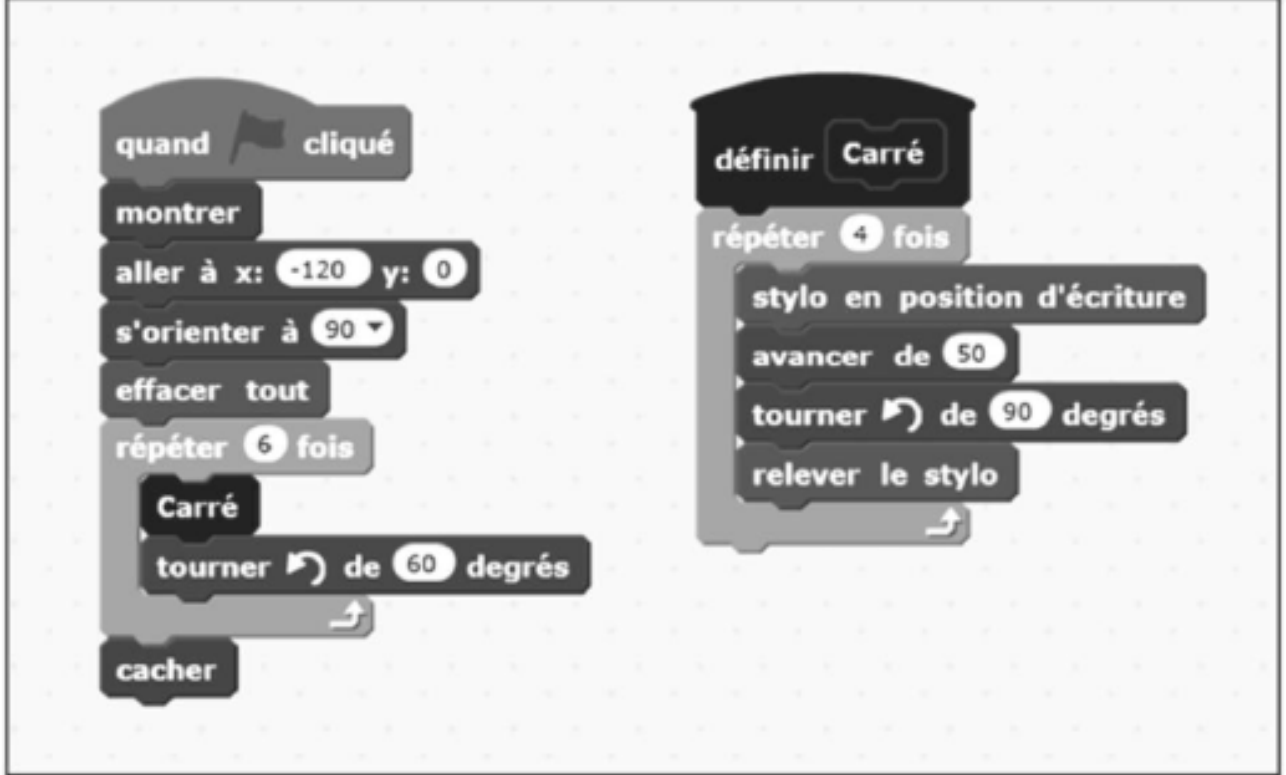

1. Combien de motifs « Carré » composent la rosace ?

2. Quelle transformation géométrique permet de passer d'un motif « Carré » au motif « Carré » suivant ?

3. Clément souhaite modifier le programme pour que la rosace soit composée de 10 motifs comme ci-dessous.

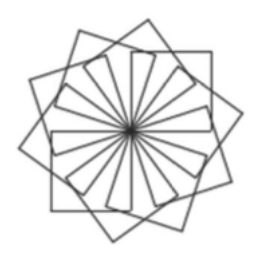

Quelles modifications doit-il apporter ?

4. Iness souhaite obtenir la figure ci-dessous où chaque motif est espacé de 10 pixels.

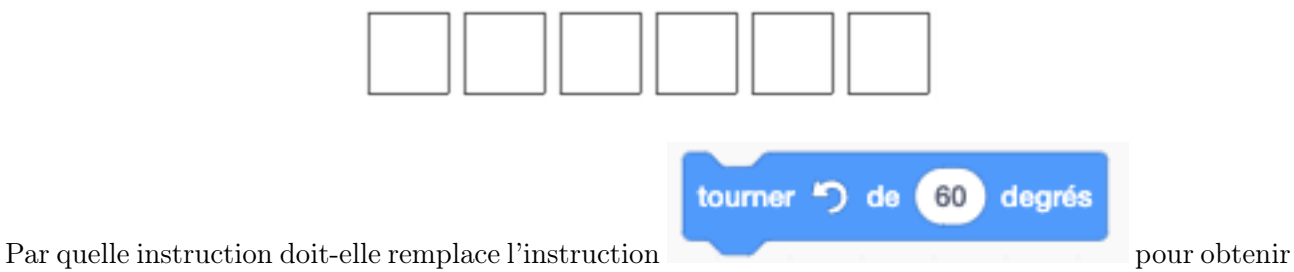

cette nouvelle figure ?

5. Quelle est la transformation qui permet de passer d'un motif au suivant ?

### Exercice 25. D'après CRPE 2019 Gpe3

La figure ci-après a été réalisée à l'aide du logiciel de programmation Scratch.

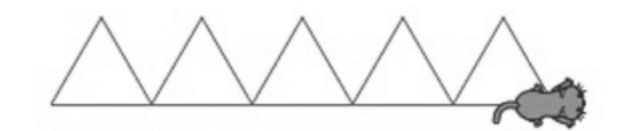

1. Parmi les programmes proposés ci-dessous, quel est celui qui permet de réaliser ce dessin ? Aucune justification n'est demandée.

2. Dans ces programmes, l'angle de rotation est de 120◦ . Expliquer pourquoi.

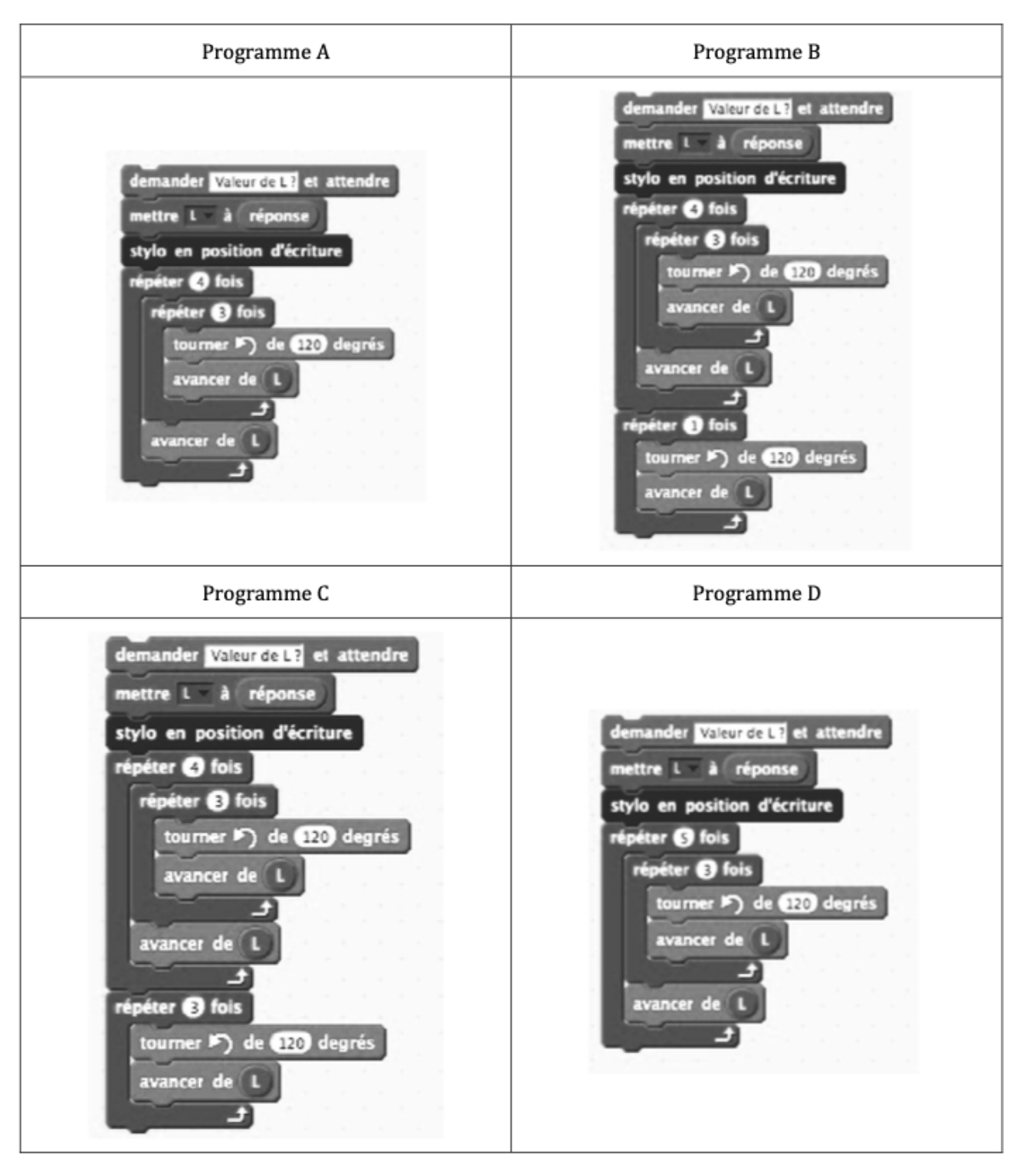

3. Tracer à main levée les figures obtenues avec chacun des programmes non retenus à la question 1.

# <span id="page-28-0"></span>Thème 3 | Calcul algébrique, équations et inéquations

### <span id="page-28-1"></span>Memo

### • Expression numérique :

— Une expression numérique est une suite d'opérations dans laquelle figurent uniquement des nombres. On peut toujours effectuer la suite d'opérations et donc calculer la valeur de cette expression numérique.

— Les opérations sont des lois sur l'ensemble des nombres réels qui permettent de calculer en respectant des règles et méthodes apprises au fur et à mesure des cycles. Dans l'ordre d'apparition à l'école : l'addition et la soustraction, la multiplication et la division.

À la place du symbole de la division on utilise souvent l'écriture fractionnaire qui est parfois la seule à permettre d'écrire la valeur exacte d'un quotient.

 $Example: 5 \div 3 = \frac{5}{2}$  $\frac{3}{3}$ .

— Les priorités de calcul : dans une expression numérique, les calculs entre parenthèses sont prioritaires, puis les puissances, puis les multiplications et divisions (dans l'ordre d'écriture), puis les additions et soustractions (dans l'ordre d'écriture).

Exemple :  $2-7 \div 5 + 3^2 \times (5-1) = 2 - \frac{7}{5}$  $\frac{1}{5} + 9 \times 4 = 2 - 1, 4 + 36 = 0, 6 + 36 = 36, 6$ .

### • Expression littérale :

— Une expression littérale est une suite d'opérations dans laquelle figurent des nombres et des lettres. Elle sert à écrire des calculs lorsqu'on ne connait pas tous les nombres en jeu. On ne peut pas en calculer une valeur numérique mais on peut la transformer, la simplifier...

— Les variables sont les lettres que l'on trouve dans une expression littérale puisqu'elles peuvent varier et qu'on ne connait pas nécessairement leur valeur.

Exemple : "La population des jeunes représente 3/10 de la population totale." Si j'appelle x la population totale (la variable ici), la population des jeunes se traduit par l'expression : 3  $\frac{0}{10} \times x$ .

— Factoriser une expression littérale revient à la transformer pour l'écrire sous la forme d'un produit de plusieurs facteurs (du premier degré en cycle 4). On obtient sa forme factorisée.

Exemples :  $2x + 3x = (2 + 3)x = 5x$ ;

 $(x+1)(x+3) + (x+1)(x-2) = (x+1) \times ((x+3) + (x-2)) = (x+1)(2x+1)$ .

— Réduire une expression littérale revient à la transformer pour qu'elle ait le moins de termes possible dans le cas d'une somme et des facteurs les plus "réduits" possible dans le cas d'un produit. Exemples :  $2x + 3x = (2 + 3)x = 5x$ ;  $2x \times 3x = (2 \times 3) \times (x \times x) = 6x^2$ .

— Développer et réduire une expression littérale revient à la transformer pour l'écrire sous la forme d'une somme de plusieurs termes de degré différent. On obtient sa forme développée et réduite. Le degré d'un terme est le nombre correspondant à la puissance de la variable dans le terme.

Exemple : On développe par double distributivité  $(x + 1)(2x + 1) = x \times (2x + 1) + 1 \times (2x + 1) =$  $2x^2 + x + 2x + 1$  puis on réduit le résultat obtenu :  $2x^2 + x + 2x + 1 = 2x^2 + 3x + 1$ .  $2x^2$  est le terme de degré 2,  $3x$  le terme de degré 1, et 1 le terme de degré 0.

— Les identités remarquables sont des égalités que l'on utilise très souvent.

Pour tous réels  $a$  et  $b$  :

$$
(a+b)^2 = a^2 + 2ab + b^2,
$$
  
\n
$$
(a-b)^2 = a^2 - 2ab + b^2,
$$
  
\n
$$
(a+b)(a-b) = a^2 - b^2.
$$

— Égalités de deux expressions : deux expressions (littérales ou numériques) sont égales si elles sont deux expressions de la même quantité.

Exemples :  $4 \times 3 - 5 = 7$ ;  $5x - 2x = 3x$ ;  $(a + b)^2 = a^2 + 2ab + b^2$ .

Pour montrer que deux expressions sont égales, on peut :

- Transformer une des expressions pour obtenir l'autre,
- Développer/réduire les deux expressions pour les transformer en une même troisième,
- Soustraire une expression à l'autre et transformer le résultat pour obtenir 0.

### • Équation et inéquation

— Une équation/inéquation se présente sous la forme d'une égalité/inégalité qui contient des variables et qui n'est pas nécessairement vérifiée. Les valeurs des variables pour lesquelles l'équation/inéquation est vérifiée sont ses solutions. Elle est souvent obtenue par la traduction mathématique d'un problème dans lequel certaines valeurs sont inconnues mais utilisées dans des calculs.

— Deux équations/inéquations sont équivalentes si elles ont les mêmes solutions.

Additionner ou soustraitre un même nombre aux deux membres (les expressions des deux côtés) d'une équation/inéquation conduit à une équation/inéquation équivalente ; multiplier ou diviser par un même nombre non nul les deux membres de cette équation/inéquation produit une équation/inéquation équivalente.

Remarque. Attention, le sens d'une inégalité est changé si on multiplie les deux membres par un nombre strictement négatif.

— Résoudre une équation/inéquation à une inconnue (une seule variable) revient à déterminer toutes ses solutions.

La méthode de résolution d'une équation/inéquation consiste à transformer les deux membres de l'égalité/inégalité, de sorte à obtenir à chaque étape une équation/inéquation équivalente plus simple. L'équation/inéquation est résolue quand on a isolé la variable d'un côté de l'égalité/inégalité.  $Exemnles$  :

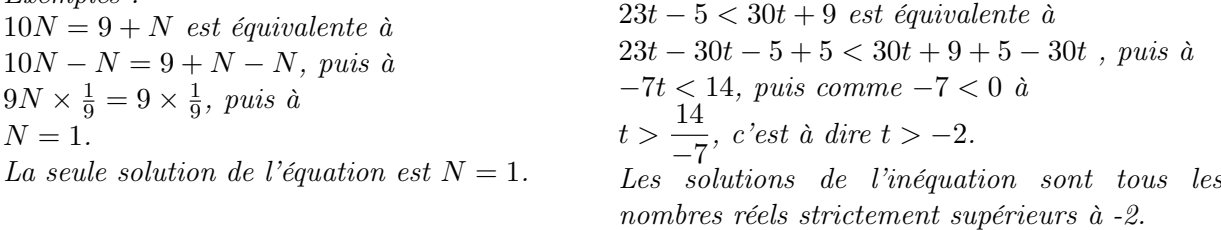

— Approximations : pour éviter les erreurs d'arrondis, lorsqu'on effectue un calcul littéral on ne doit jamais remplacer les nombres par des valeurs approchées (fournies par la calculatrice ou mémorisées) avant d'avoir terminé.

### <span id="page-30-0"></span>TD

Les notions de ce thème ont pour objectif de vous rendre à l'aise avec l'utilisation du calcul numérique et littéral pour résoudre des problèmes. Traduire en langage mathématique une situation réelle et modéliser des phénomènes par l'utilisation d'expressions littérales et la résolution d'équations et d'inéquations sont l'aboutissement du calcul algébrique en cycle 4.

Compétences :

- Utiliser les nombres pour calculer, comparer et résoudre des problèmes.
- Mettre un problème en équation en vue de sa résolution.
- Développer et factoriser des expressions algébriques dans des cas très simples.
- Résoudre des équations ou des inéquations du premier degré.
- Utiliser le calcul littéral pour prouver un résultat général, pour valider ou réfuter une conjecture.

Exercice 1. (d'après Transmaths  $\angle$ ème) V/F : La somme des 3 expressions suivantes est égale à 0.  $A = 7 + 13 \times (-10) - 5 \times (-3) \times 2$  $B = 11 + 2 \times (-3 + 3 \times (-7))$  $C = -5 \times 0.8 + (-2) \times (-33.5 - 5 \times 6.7)$ 

Exercice 2. (d'après Transmaths 3ème)

1. Une unité astronomique (ua) est la distance moyenne de la Terre au Soleil.

$$
1\ \mathrm{ua} = 149\ 597\ 870\ 700\ \mathrm{m}
$$

Donner la notation scientifique, en m, d'une ua.

Rappel : La notation scientifique d'un nombre est l'écriture sous forme d'un produit d'un nombre compris entre 1 et 10 strictement, par une puissance de 10.

2. La loi de Titius-Bode (ou loi des planètes) permet de calculer une valeur approchée de la distance D au Soleil en ua de certaines planètes.

$$
D = 0.4 + 0.3 \times 2^{n-1}
$$

où n est le rang de la planète par rapport au Soleil.  $n=1$  pour Vénus,  $n=2$  pour la Terre et  $n=3$  pour Mars.

(a) Calculer la distance au Soleil en ua des planètes Vénus, Terre et Mars avec cette formule.

(b) Exprimer ces distances en km.

(c) Jupiter est la planète se situant après Mars. Elle est distante du Soleil de 77,85 × 10<sup>7</sup> km. La loi de Titus-Bode est-elle vérifiée pour Jupiter ?

Exercice 3. (d'après Transmaths 3ème) Prouver que :

1. 
$$
\frac{2 + \frac{3}{4}}{\frac{3}{4} - 5} = -\frac{11}{17}
$$
  
2. 
$$
\frac{35 \times 10^{2} \times (10^{-2})^{6}}{42 \times 10^{-10}} = \frac{5}{6}
$$
  
3. 
$$
\frac{3 \times 10^{4} + 5 \times 10^{-3}}{10^{-2}} = 3\,000\,000,5
$$

Exercice 4. (d'après Transmaths 3ème) Ugo a 14 ans et Anna, sa mère, a 40 ans. On se propose de déterminer dans combien d'années l'âge d'Anna sera le double de l'âge d'Ugo. Pour résoudre ce problème, on note n le nombre d'années cherché et on résout une équation.

1. Parmi les équations suivantes, laquelle traduit la situation ?

a.  $n + 40 = 2 \times 14$  b.  $40 = 2 \times (n + 14)$  c.  $40 + n = 2 \times (n + 14)$ 

2. Résoudre l'équation choisie et conclure.

Exercice 5. (d'après concours 2014).  $V/F$  : Il y a 5000 livres dont 40% de romans dans l'une des bibliothèques de la ville, et 4000 livres dont 60% de romans dans l'autre. Alors il y a 50% de romans dans l'ensemble des livres de cette ville.

Exercice 6. On mélange un liquide contenant 40% d'alcool et un liquide contenant 10% d'alcool pour obtenir un litre de liquide contenant au plus 20% d'alcool. Comment doit-on procéder ?

Exercice 7. Sur mon trajet il y a 3 fois plus d'autoroute que de route, mais j'y roule 2 fois plus vite. Quelle est ma vitesse moyenne sur ce parcours, si ma vitesse moyenne sur route est de  $50 \text{ km/h}$ ?

Exercice 8. V/F : Un cycliste réalise un parcours en montagne. Sa vitesse est de 20km/h pendant la montée, et du double pendant la descente. La longueur de la montée est deux fois plus grande que celle de la descente. Sa vitesse moyenne pendant le parcours est de 30km/h.

**Exercice 9.** (d'après Transmaths 3ème)  $V/F$ : Pour tout nombre x, on a :  $(2x+3)^2 = 2x(2x+3) + 9$ .

Exercice 10. (d'après Transmaths 3ème) Chacune des affirmations ci-dessous concerne l'inéquation  $-5x + 1 \leq 6$ . Lesquelles sont vraies ? Expliquer.

- 0 est une solution.
- -1 est la solution.
- Les solutions sont tous les nombres inférieurs ou égaux à -1.
- Tous les nombres positifs sont solutions.
- Aucun nombre négatif n'est solution.

Exercice 11. (d'après Transmaths 3ème) Un institut de recherche en robotique emploie 19 ingénieurs et 28 techniciens. On envisage d'embaucher le même nombre d'ingénieurs que de techniciens.

Combien faut-il embaucher de spécialistes de chaque sorte pour que le nombre d'ingénieurs soit au moins égal aux trois quarts du nombre de techniciens ?

Exercice 12. (d'après Transmaths 3ème) Anissa habite Toulouse et sa meilleure amie vient de déménager à Bordeaux. Elles décident de continuer à se voir. Voici les tarifs de train entre les deux villes : - un aller-retour coûte  $80 \in \mathcal{C}$ ;

- avec un abonnement annuel à  $442 \epsilon$ , un aller-retour coûte alors moitié prix.

Aider Anissa à choisir la formule la plus avantageuse en fonction du nombre de voyages.

#### Exercice 13. Conversion

Une température de 32 degrés Fahrenheit correspond à 0 degré Celsius. La température d'ébullition de l'eau est de 212 degrés Fahrenheit. Représenter graphiquement la température en degrés Fahrenheit en fonction de celle en degré Celsius. Cette courbe est-elle linéaire ? Expliquer.

Un voyageur part en Californie pour les vacances. Il consulte la météo locale qui prévoit une température de 54 degrés Fahrenheit à son arrivée. Que doit-il mettre dans sa valise ? Lorsqu'il arrive, la météo affiche 10 degrés de plus que prévu. Quelle a été l'augmentation de température en degrés Celsius ? Commenter.

### Exercice 14. (d'après concours 2021).

Voici les deux programmes de calcul écrits avec le logiciel Scratch de l'exercice 33 du TD1 :

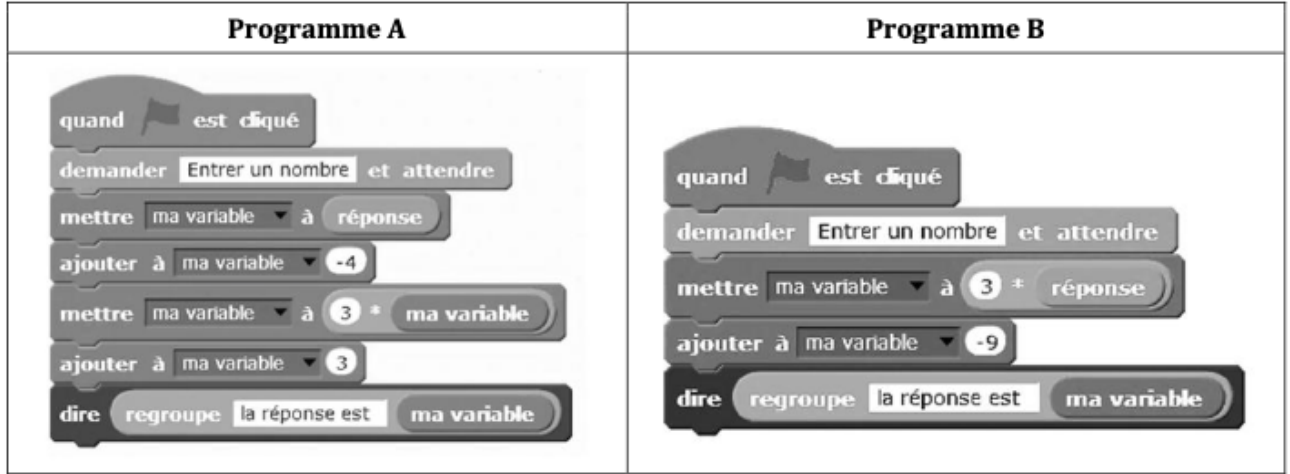

1. Démontrer algébriquement la conjecture du TD 1 : "En choisissant le même nombre en entrée dans les programmes A et B on obtient le même nombre à la sortie."

2. Quel nombre faut-il entrer avec le programme B pour obtenir la réponse 14 ? Démontrer-le algébriquement.

3. Montrer algébriquement que le résultat obtenu avec le programme B est divisible par 3 quel que soit le nombre entier entré dans le programme.

### Exercice 15. (d'après concours 2021).

Voici un graphique présentant le nombre d'apiculteurs en France métropolitaine :

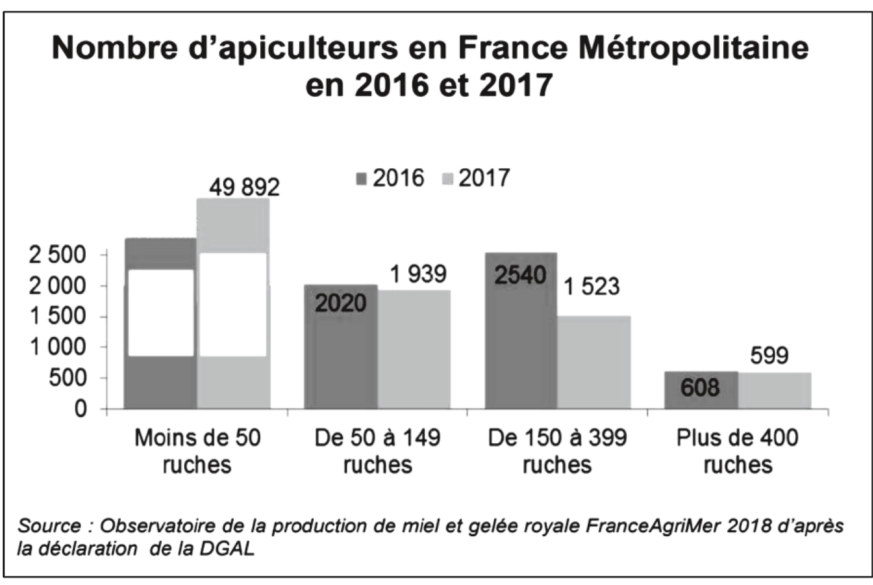

Extrait de « France-Agricole-FranceAgriMer-MIEL-2018-Observatoire miel et GR 2017 »

1. Calculer le pourcentage d'évolution du nombre d'apiculteurs possédant au moins 150 ruches de 2016 à 2017, on arrondira le résultat au dixième d'unité de pourcentage.

2. Pour les apiculteurs ayant moins de 50 ruches, le pourcentage d'augmentation entre 2016 et 2017 a été de 10,4 %. Calculer le nombre d'apiculteurs en 2016 dans cette catégorie.

Exercice 16. (d'après concours 2022).

Un enseignant d'une classe de CM2 a proposé ce problème à ses élèves.

Dans un bocal, un enfant a des billes vertes, des billes rouges et des billes bleues. Il a 4 fois plus de billes rouges que de billes vertes et il a 3 billes vertes de plus que de billes bleues. En tout il a 51 billes. Combien a-t-il de billes de chaque couleur ? D'après un problème du Guide pour enseigner la résolution de problèmes au cours moyen, Ministère de l'éducation nationale, 2021

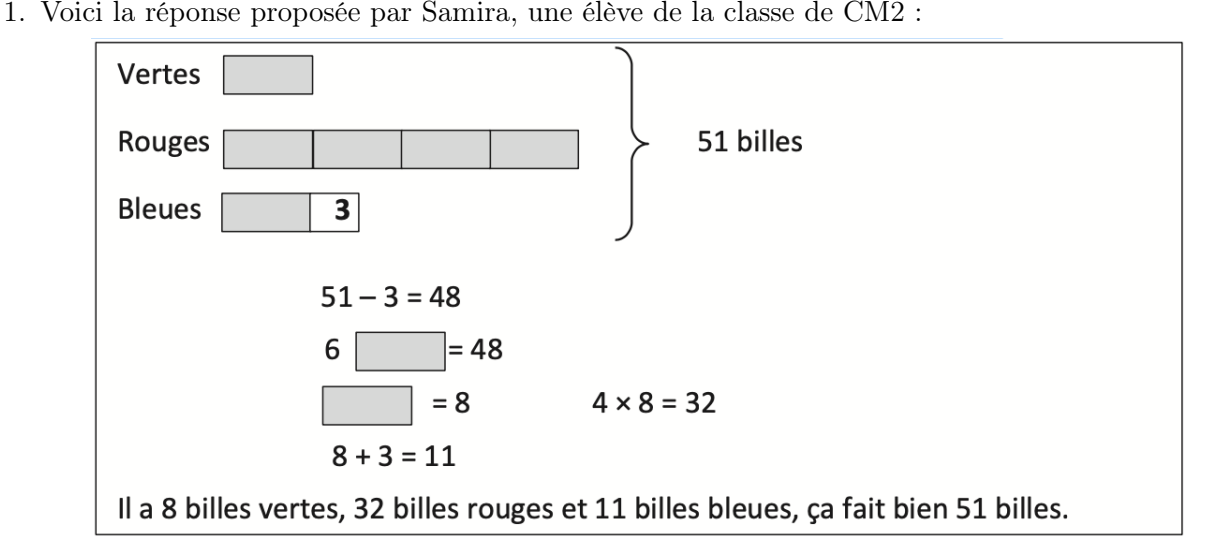

Proposer une version corrigée du schéma utilisé par Samira pour résoudre le problème.

2. (a) En notant v le nombre de billes vertes, déterminer, en fonction de v, le nombre de billes rouges et le nombre de billes bleues.

(b) Mettre le problème en équation et la résoudre pour répondre algébriquement à la question posée dans l'énoncé.

Exercice 17. (d'après concours 2022).

1. Adam a réalisé le programme ci- contre à l'aide du logiciel Scratch.

(a) Montrer que si le nombre de départ est 3, le résultat est égal à 9.

(b) Quel est le résultat donné par le programme si le nombre de départ est 2,4 ?

(c) Soit x le nombre de départ. Montrer que le programme d'Adam retourne le nombre  $2x^2 - x - 6$ .

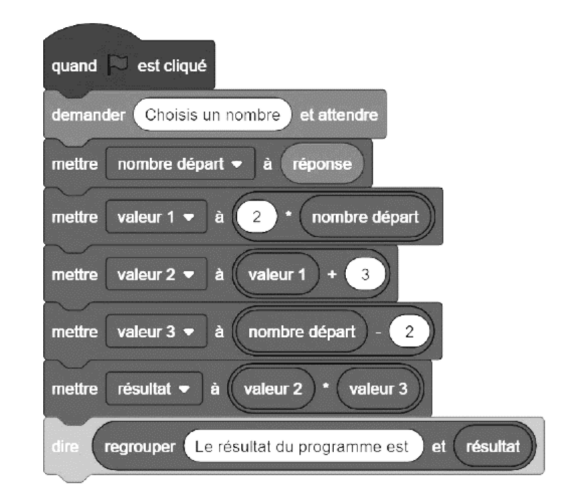

2. Pauline propose le programme de calcul suivant.

Choisis un nombre. Élève-le au carré Soustrais 3. Multiplie par 2. Soustrais le nombre de départ.

(a) Montrer que si le nombre de départ est 3, le résultat obtenu est égal à 9.

TD 35

(b) Quel est le résultat donné par le programme si le nombre de départ est  $\frac{7}{3}$  ?

3. Montrer que, pour un même nombre de départ, les programmes de calcul d'Adam et Pauline donnent le même résultat.

4. Déterminer le ou les nombres de départ possibles pour que les résultats des programmes de calcul soient nuls. Justifier.

5. Adam souhaite automatiser les calculs de son programme pour les entiers naturels. Il utilise un tableur dont la copie d'écran est donnée ci-dessous. Quelle formule doit-il saisir dans la case B2 pour qu'il puisse l'étirer vers le bas sur l'ensemble de la colonne ?

|                | Nombre    | Résultat     |  |
|----------------|-----------|--------------|--|
|                | de départ | du programme |  |
| $\overline{2}$ |           | -5           |  |
| 3              | 2         |              |  |
|                | 3         | 9            |  |
| 5              |           | 22           |  |
| 6              |           | 39           |  |
|                |           |              |  |

Exercice 18. (d'après concours 2021).

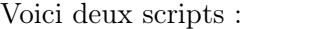

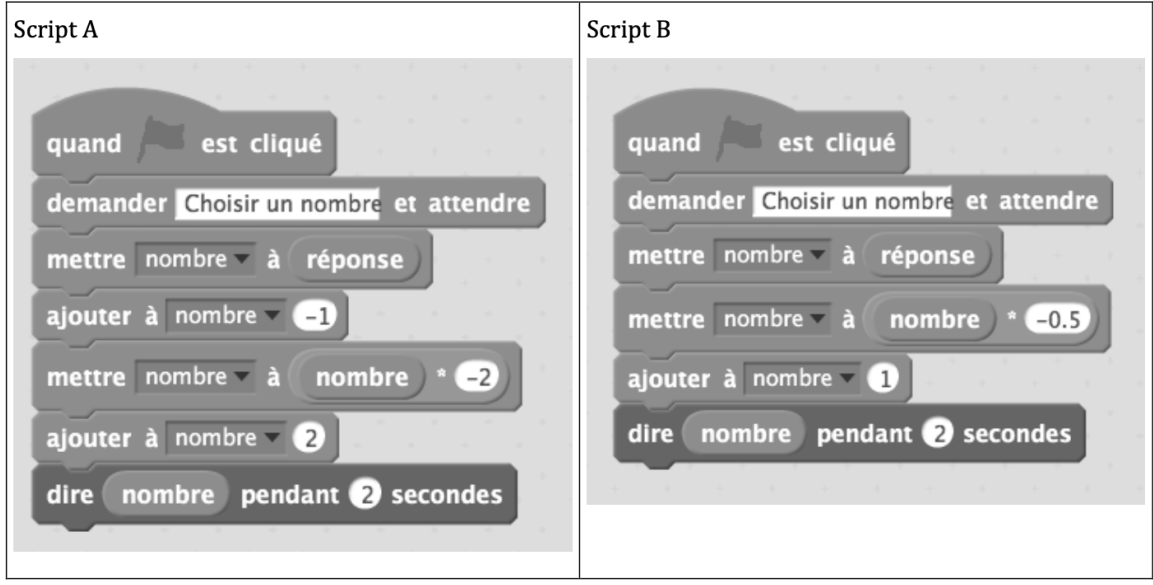

- 1. Quel résultat obtient-on si on applique chacun des deux scripts au nombre 1 ?
- 2. Quels nombres faut-il saisir avec chacun des deux scripts pour obtenir le même résultat 0 ?

3. Pour un même nombre de départ, trouver la relation qui existe entre le résultat du script A et celui du script B. Justifier.

Exercice 19. L'aire d'une figure est donnée par la formule suivante :  $A(x) = 1.75 + 3x - x^2$ , où x est un nombre réel donné.

1. Vérifier que  $A(x) = 4 - (x - 3/2)^2$ .

2. Déterminer l'ensemble des valeurs de x pour lesquelles la formule est cohérente.

3. Trouver la ou les valeurs de x pour lesquelles l'aire est maximale (on justifiera la réponse). Combien vaut l'aire dans ce cas ?

## <span id="page-36-0"></span>Thème 4 | Les fonctions et leurs représentations

### <span id="page-36-1"></span>Memo

Un peu de vocabulaire ...

Une fonction  $f$  est un **processus mathématique** qui à la **variable** x associe une expression littérale notée  $f(x)$  (ce qui se lit « f de x »). Pour définir la fonction f, on note  $f: x \mapsto f(x)$  qui se lit « la fonction f qui à x associe  $f(x)$  ».

L'ensemble des valeurs de la variable x pour lesquelles l'expression littérale  $f(x)$  a un sens s'appelle le **domaine de définition** de la fonction f. Pour tout nombre dans le domaine de définition de f, la fonction associe un unique nombre.

Si l'on note  $y = f(x)$ ,  $\begin{cases} y \text{ est appel\'e l'image de } x \text{ par la fonction } f, \\ y \text{ est un cont\'e } f \text{ dont de un un la fonction } f. \end{cases}$ x est un antécédent de  $y$  par la fonction  $f$ .

Exemple. Le processus mathématique qui à un nombre associe son carré est une fonction. Elle se note  $f: x \mapsto x^2$ . Par la fonction f, 4 est l'image de 2 tandis que 2 et −2 sont des antécédents de 4 (ce sont d'ailleurs les seuls !). Comme on peut calculer le carré de n'importe quel nombre réel, le domaine de définition de  $f$  est  $\mathbb R$  tout entier.

Exemple. Soit x le rayon d'une boîte cylindrique de hauteur 5. La fonction « volume de la boîte » est la fonction définie par  $V : x \mapsto \pi x^2 \times 5$ . Comme le rayon d'une telle boîte ne peut pas être négatif ou nul, le domaine de définition de V dans cette situation est l'intervalle  $]0, +\infty[$ . Comme  $V(4) = 80\pi, 80\pi$ est l'image de 4 par la fonction  $V$ ; 4 est un antécédent de 80 $\pi$  par V (et c'est le seul dans l'intervalle de définition de V !).

Remarque. Dans ce second exemple, il est possible de spécifier des unités. Par exemple, hauteur et rayon en cm et (donc!) le volume en cm<sup>3</sup>.

### • Représentation algébrique d'une fonction

Dans l'exemple précédent, l'expression littérale  $\pi x^2 \times 5$  est la représentation algébrique de la fonction V. Cette représentation définit intégralement la fonction V, pour toute valeur de  $x$  de son domaine de définition.

Savoir faire. Déterminer l'image d'un nombre par une fonction grâce à sa représentation algébrique. Soit f la fonction définie par  $f: x \mapsto 4x^3 + 1$ . Calcul de l'image de  $-\frac{3}{4}$  $rac{3}{4}$  par  $f$  :

$$
f\left(-\frac{3}{4}\right) = 4\left(-\frac{3}{4}\right)^3 + 1 = 4 \times \left(-\frac{3^3}{4^3}\right) + 1 = -\frac{27}{16} + 1 = -\frac{27}{16} + \frac{16}{16} = -\frac{11}{16}
$$

.

L'image de  $-\frac{3}{4}$  $\frac{3}{4}$  par f est donc  $-\frac{11}{16}$ .

Savoir faire. Déterminer les antécédents d'un nombre par une fonction grâce à sa représentation algébrique.

Soit g la fonction définie par  $g: x \mapsto 2|x| - 3$ . Recherche des antécédents de 7 :

$$
2|x| - 3 = 7
$$
est équivalent à  $2|x| = 10$   
est équivalent à  $|x| = 5$   
est équivalent à  $x = 5$  ou  $-5$ 

Les antécédents de 7 par la fonction q sont 5 et −5.

 $\triangle$  Remarque. Déterminer l'image d'un nombre par une fonction se fait par calcul direct tandis que déterminer les antécédents d'un nombre par une fonction se fait par résolution d'une équation.

#### • Représentation graphique d'une fonction

Dans un repère, une **courbe représentative** ou représentation graphique d'une fonction f est la courbe formée des points de coordonnées  $(x, y)$  avec  $y = f(x)$  pour toutes les valeurs de x du domaine de définition de f.

Remarque. Quand le domaine de définition de f est infini (par exemple [2, +∞[) on ne représente qu'une partie de la courbe représentative de f.

Rappel. Un repère est formé de deux axes perpendiculaires gradués qui se coupent en un point appelé l'origine 0. L'axe horizontal est l'axe des abscisses, aussi appelé "l'axe des x" ; l'axe vertical est l'axe des ordonnées, aussi appelé "l'axe des  $y$ ".

Exemple. La courbe ci-dessous est une partie de la représentation graphique de la fonction f définie sur R par l'expression  $f(x) = 4 - (\frac{3}{2} - x)^2$ .

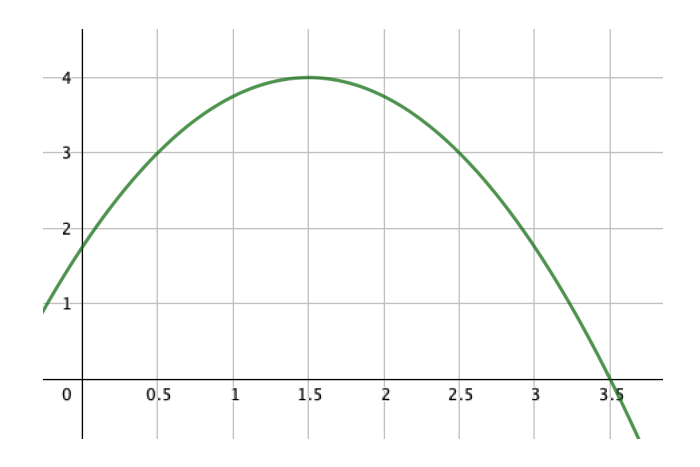

Savoir faire. Déterminer graphiquement l'image ou les antécédents d'un nombre par une fonction.

**Pour déterminer l'image** de *a* par f, on repère *a* sur l'axe des abscisses. On détermine le point M de la courbe dont l'abscisse est a (c'est le point d'intersection entre la courbe et la droite verticale  $x = a$ ). On lit l'ordonnée b de M (donnée par l'intersection de la droite horizontale passant par M et l'axe des ordonnées) : b est l'image de *a* par f, i.e.  $f(a) = b$ .

Exemple. Déterminer graphiquement l'image de 1,5 puis de 3,5 par la fonction  $f$  ci-dessus.

Pour déterminer les antécédents de b par f, on repère b sur l'axe des ordonnées. On détermine les points de la courbe dont l'ordonnée est b (ce sont les points d'intersection entre la courbe et la droite horizontale  $y = b$ ). Pour chacun de ces points, on lit l'abscisse correspondante (donnée par intersection de la droite verticale et l'axe des abscisses). Les nombres ainsi déterminés sont les antécédents de b par f.

Exemple. Déterminer graphiquement les antécédents de 3 puis de 5 par f.

### • Tableau de valeurs

Un tableau de valeurs pour une fonction f associe à certains nombres choisis dans le domaine de définition de f leur image.

Exemple. Voici un tableau de valeurs pour la fonction définie par  $g(x) = x^3 - 1$ :

x −2 −1 0 1 2 y = g(x) −9 −2 −1 0 7

D'après ce tableau, −9 est l'image de −2 par  $g$ ; 1 est un antécédent de 0 par  $g$ .

Savoir faire. Tracer la représentation graphique d'une fonction donnée.

On construit un tableau de valeurs à partir de la fonction donnée, en choisissant judicieusement des nombres de son domaine de définition. Ensuite, on trace un repère (lui-même judicieusement choisi !) dans lequel on place les points de coordonnées  $(x, y)$ . On relie à main levée les points obtenus par une courbe régulière. On admet que le tracé effectué est une courbe représentative de la fonction.

*Exemple.* Tracer une courbe représentative de la fonction  $h(x) = \frac{x^2}{2} - 2$ .

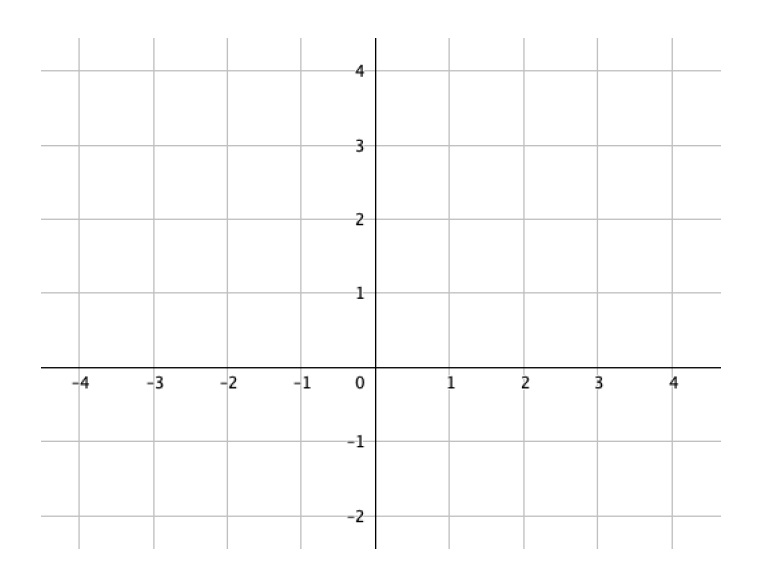

### • Fonctions affines et linéaires, proportionnalité

— Une fonction linéaire traduit une situation de proportionnalité entre deux grandeurs.

Sa représentation algébrique est donc du type  $x \mapsto ax$  avec  $a \neq 0$  (qui n'est autre que l'un des coefficients de proportionnalité de la situation, l'autre étant donné par son inverse  $\frac{1}{a}$ ).

Elle est représentée graphiquement par une droite passant par l'origine du repère, a en est le coefficient directeur.

— Une fonction affine est également représentée graphiquement par une droite, mais celle-ci ne passe pas nécessairement par 0.

Sa représentation algébrique est donc du type  $x \mapsto a \, x + b$  où  $a \neq 0$  est le **coefficient directeur** de la droite et b en est l'ordonnée à l'origine.

— Remarques.

◦ Une fonction linéaire est une fonction affine (avec ordonnée à l'origine nulle).

 $\circ$  Inversement, la fonction affine  $f(x) = ax + b$  est linéaire si et seulement si  $b = 0$ .

 $\circ$  Quand  $b \neq 0$ , les grandeurs x et  $f(x)$  ne sont pas proportionnelles, mais leurs accroissements le sont :  $f(y) - f(x) = a(y - x)$ , pour tous x et y.

 $\circ$  Toute droite a pour équation  $y = a x + b$  avec a, b réels et  $a \neq 0$ , sauf les droites horizontales, d'équation  $y = b$ , et les droites verticales, d'équation  $x = c$ .

— Pour résumer :

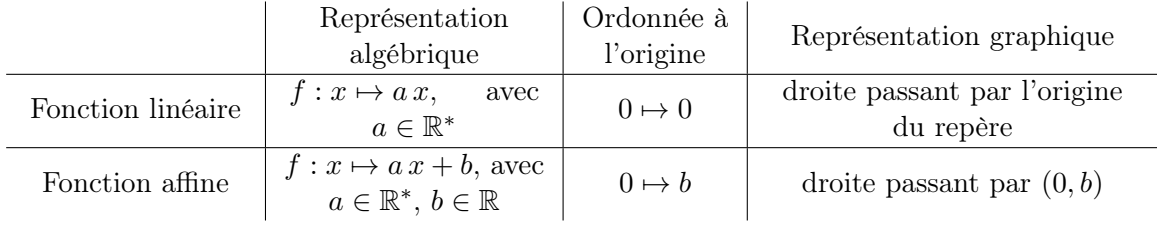

Remarque. Comme deux point suffisent pour déterminer une droite, il suffit de calculer l'image de n'importe quel réel non nul pour pouvoir tracer la représentation graphique d'une fonction affine.

Exemples.

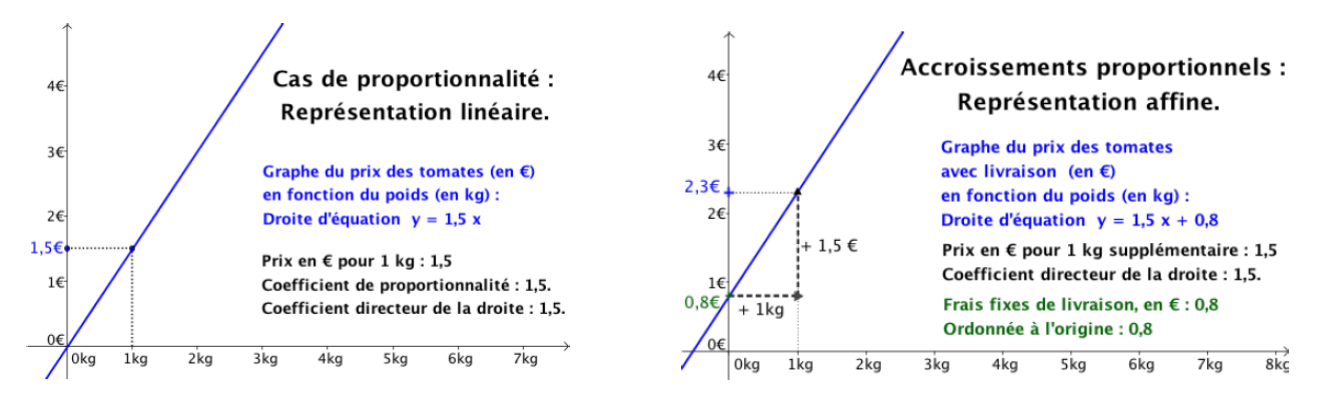

### <span id="page-40-0"></span>TD

Les notions de ce thème ont pour objectif de vous rendre à l'aise avec les notions de fonctions, la modélisation de phénomènes par les fonctions, la représentation et la lecture graphique.

Compétences :

- Modéliser des phénomènes continus par une fonction.
- Déterminer des antécédents et des images.
- Reconnaître une fonction linéaire, une fonction affine.
- Utiliser un tableau de valeurs et représenter graphiquement des fonctions.

Exercice 1. Chaque exemple concret ci-dessous est constitué de deux grandeurs. Exprimer l'une en fonction de l'autre.

- a) Pour la cuisson d'un poulet : temps de cuisson et masse du poulet.
- b) Pour un envoi postal : prix des timbres et masse du colis.
- c) Pour un parcmètre : durée de stationnement et prix du ticket.
- d) Pour un téléchargement internet : taille du document et durée du téléchargement.

Exercice 2. On considère les fonctions suivantes :

a) 
$$
f: x \mapsto 2x
$$
 b)  $g: x \mapsto \frac{x}{2}$  c)  $h: x \mapsto \frac{1}{x}$  définie pour tout réel non nul. d)  $k: x \mapsto -x$ 

1. Quelle est la fonction qui à un nombre lui associe sa moitié ?

- 2. Quelle est la fonction qui à un nombre lui associe son inverse ?
- 3. Définir à l'aide d'une phrase chacune des deux autres fonctions.

**Exercice 3.** Soit f la fonction définie par :  $f: x \mapsto 2x - 3$ 

1. Déterminer l'image par f du nombre : a) 5 b) 3 c) 2 d) 0 e) -1

2. Déterminer le ou les antécédents par  $f$  du nombre : a) 1 b) 6 c) 0 d) 3

Exercice 4. On considère la fonction g qui à un nombre associe le double de l'inverse de son carré. 1. Déterminer l'image par la fonction  $g$  du nombre :

a) 1 b) 2 c) -4 d)  $\frac{-3}{2}$ 

2. Définir la fonction g à l'aide d'une expression algébrique, préciser son domaine de définition.

Exercice 5. Soit  $j$  une fonction. On considère le tableau de valeurs suivant :

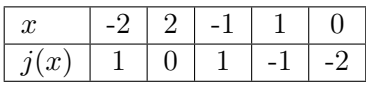

- 1. Quelle est l'image par la fonction  $i$  du nombre : a) 2 b) 1 c) 0
- 2. Donner un antécédent par la fonction  $i$  du nombre : a) -1 b) 1 c) -2
- 3. Donner un nombre dont l'image par j est 1.

**Exercice 6.** On considère la fonction f définie par  $f: x \mapsto x^2 + x - 1$ .

1. Recopier et compléter le tableau de valeurs suivant :

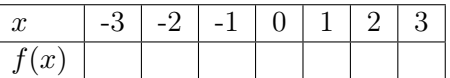

2. Dans un repère orthogonal d'unités 1 cm, représenter graphiquement la fonction  $f$  pour  $x$  compris entre -3 et 3.

Exercice 7. Le prix d'une voiture varie en fonction du temps suivant sa première mise en circulation.

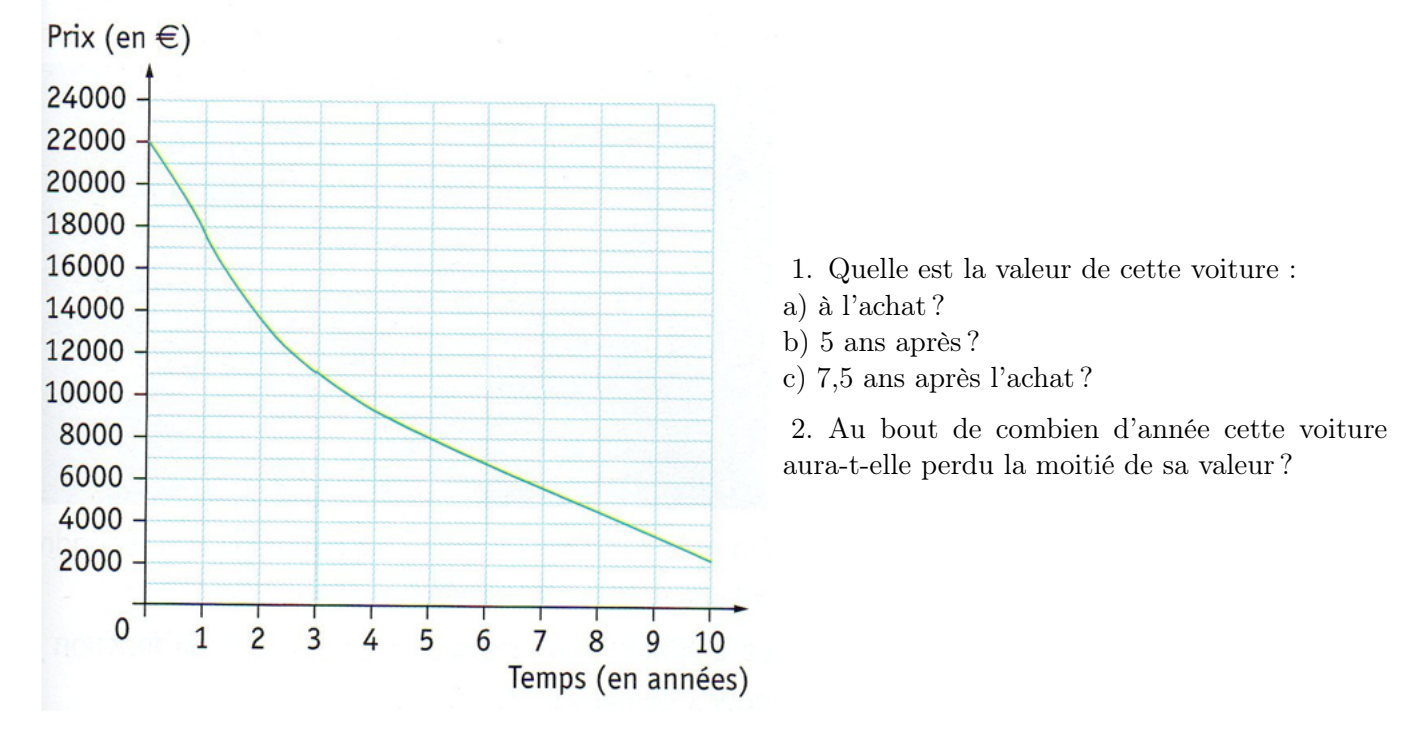

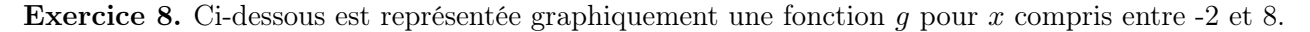

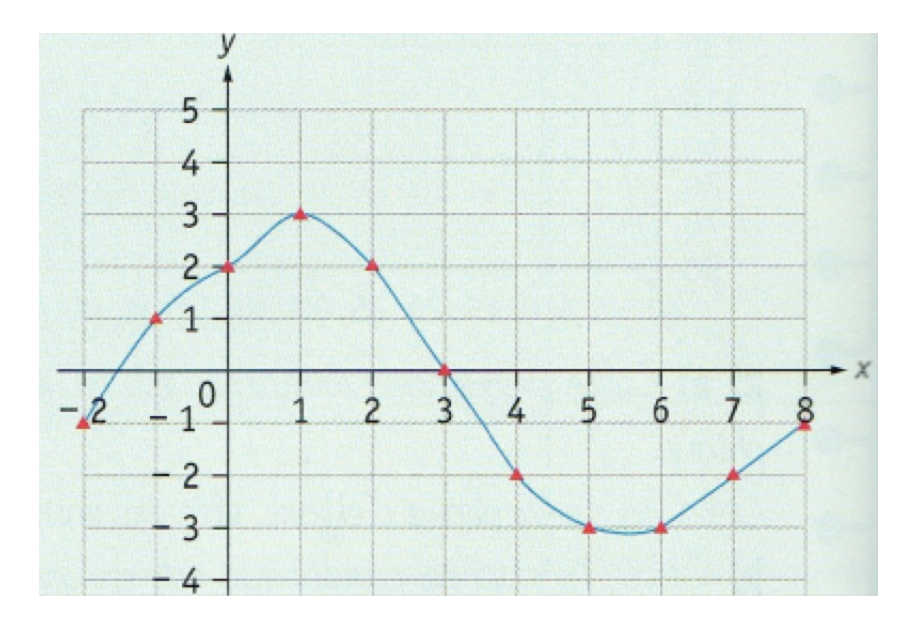

Par lecture graphique, donner une valeur approchée :

- 1. de l'image par g de -1
- 2. de  $g(3)$
- 3. des antécédents par g de -2
- 4. de  $q(7)$
- 5. des antécédents par g de 2
- 6. de  $g(5,5)$

**Exercice 9.** Soit la fonction h définie par  $h: x \mapsto \frac{x+1}{x+1}$  $\frac{x+1}{x-1}.$ 

1. Recopier et compléter le tableau de valeurs suivant :

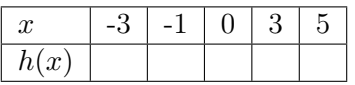

2. Expliquer pourquoi le nombre 1 n'a pas d'image.

Exercice 10. (d'après concours 2011). V/F : On considère la carafe sphérique représentée ci-dessous. On s'intéresse au volume de liquide V contenu dans la carafe pour une hauteur de remplissage h. Affirmation : Le graphique ci-dessous représente V en fonction de h.

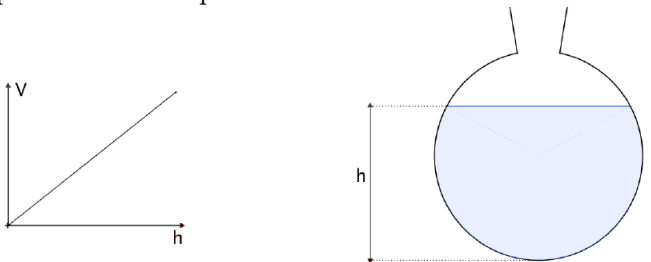

Exercice 11. V/F : Dans le tableau ci-dessous, on présente les valeurs d'une fonction f calculées pour différentes valeurs de x. On représente à côté le graphe obtenu à l'aide de ces valeurs. Affirmation : Cette fonction est linéaire.

Valeurs de f et représentation graphique

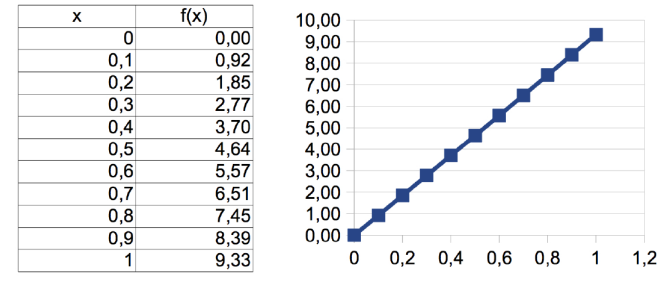

### Exercice 12.

1. Parmi les fonctions suivantes, dire si elles sont des fonctions affines et dans ce cas donner le coefficient et l'ordonnée à l'origine :

a) 
$$
f(x) = 5x + 3
$$
 b)  $g(x) = -2x + 3$  c)  $h(x) = -x + 6$  d)  $i(x) = 3x$   
e)  $j(x) = 8 - x$  f)  $k(x) = x^2$  g)  $l(x) = (x + 1)^2$ 

2. Représenter graphiquement dans un même repère les fonctions  $f, g, h, i, j$  et retrouver sur le graphique le coefficient et l'ordonnée à l'origine.

Exercice 13. Dans chacun des cas suivants, retrouver la forme algébrique de la fonction affine f.

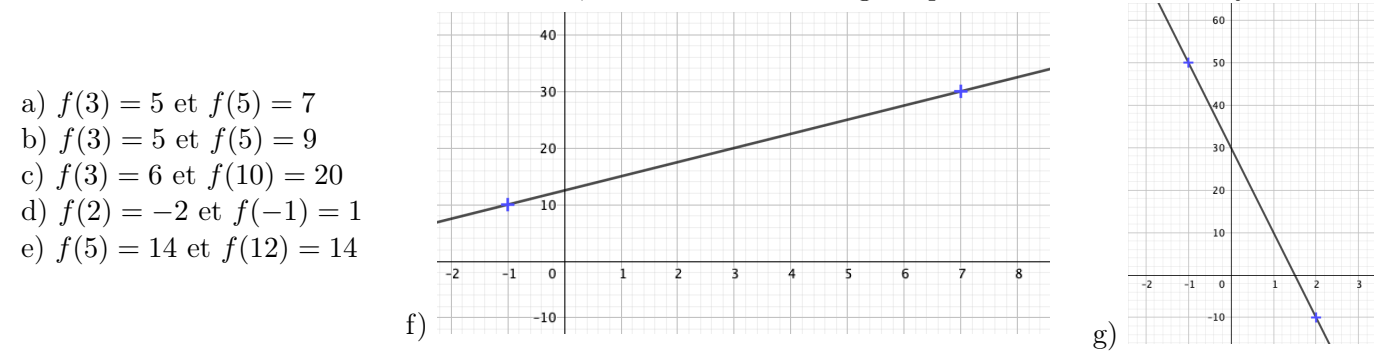

**Exercice 14.** On a représenté les fonctions  $f$  et  $q$ dans un repère.

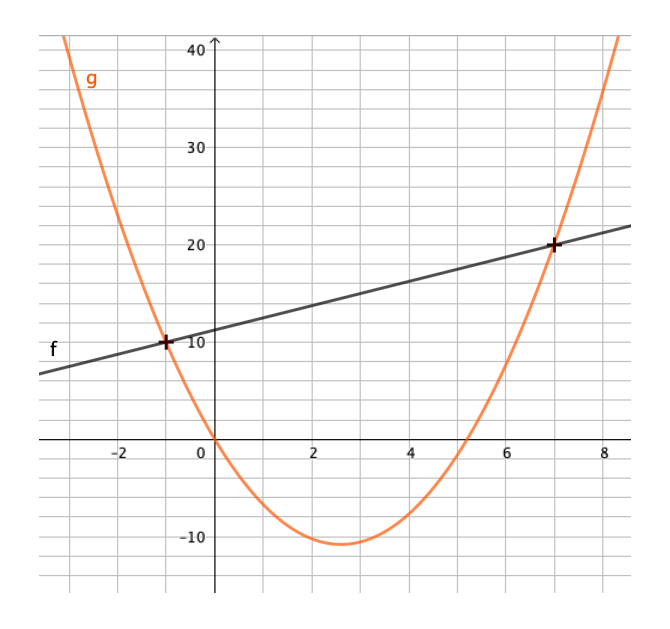

par  $f(x) = x^2$  et  $g(x) = 4x - 3$  et leurs représentations graphiques.  $12$ 

**Exercice 15.** Soient les fonctions  $f$  et  $q$  définies

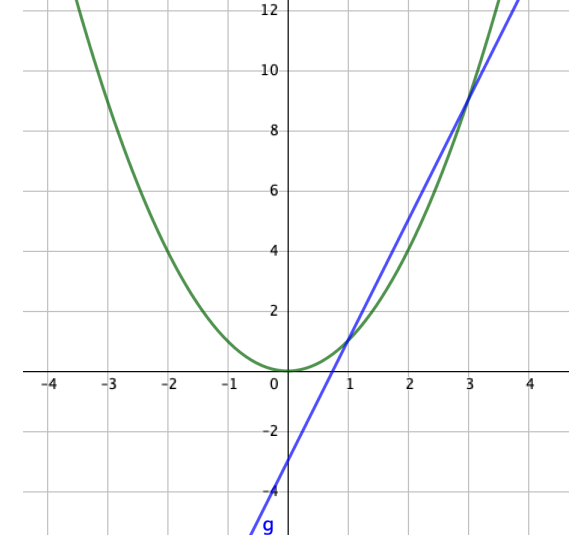

1. Lire sur le graphique la valeur de  $f(3)$  puis celle de  $q(3)$ .

- 2. Pour quelle(s) valeur(s) de  $x$  a-t-on  $f(x) = g(x)$ ?
- Lire sur le graphique les solutions de : a) l'équation  $f(x) = g(x)$  (vérifier par le calcul); b) l'inéquation  $f(x) < g(x)$ ;
- c) l'inéquation  $f(x) \geq 4$ .

Exercice 16. (d'après concours 2014). Un skieur décide de dévaler la piste appelée Streif, réputée la plus difficile au monde. Lors de sa descente, il effectue un saut. On admet que la hauteur du saut d'Albert par rapport au sol s'exprime en fonction du déplacement horizontal, x, par la fonction S suivante, x et S étant exprimés en mètre :  $S: x \mapsto 2.5 - \frac{(2x - 55)^2}{1210}$ 1210 .

1. Calculer l'image de 10 par la fonction S. Interpréter ce résultat en ce qui concerne le saut du skieur.

2. On a tracé la courbe représentative de la fonction S.

(a) Que représente, pour le skieur, la valeur 55 sur l'axe des abscisses ?

(b) Déterminer graphiquement quelle a été la hauteur maximale du saut du skieur. A quel déplacement horizontal cette valeur correspond-elle ?

3. A l'aide de l'expression de la fonction S, retrouver, par le calcul, la hauteur maximale du saut du skieur.

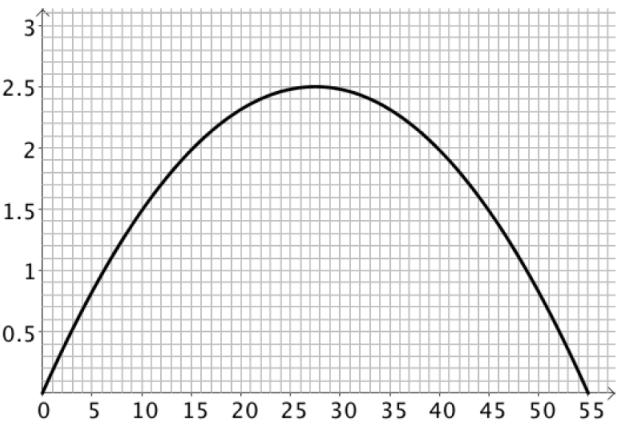

Exercice 17. L'aire d'une figure est donnée par la formule suivante :  $A(x) = 1.75 + 3x - x^2$ , où x est un nombre réel donné.

1. Vérifier que  $A(x) = 4 - (x - 3/2)^2$ .

2. Déterminer l'ensemble des valeurs de x pour lesquelles la formule est cohérente.

3. Trouver la ou les valeurs de x pour lesquelles l'aire est maximale (on justifiera la réponse). Combien vaut l'aire dans ce cas ?

# <span id="page-44-0"></span>Thème 5 | Statistiques et probabilités

### <span id="page-44-1"></span>Memo

### Statistiques

Les statistiques ont pour but d'étudier des séries de données sur un ensemble d'individus sélectionnés appelé une population, suivant certains caractères quantitatif ou qualitatif, comme par exemple la répartition des tailles des individus d'un pays, l'avis de personnes sur un film de cinéma, etc. On représente les effectifs (nombres d'individus classés par critère) de cette série dans un tableau ou un diagramme.

### • Représentation des données

On considère une population de 20 adolescents et le caractère étudié est la taille exprimée en centimètres.

La série est obtenue par simple énumération : 155, 147, 153, 154, 155, 148, 151, 162, 144, 159, 156, 156, 161, 154, 153, 171, 165, 159, 154, 155

La série sera plus lisible si on note pour chaque valeur du caractère le nombre de personnes présentant ce caractère : on obtient une série statistique avec effectifs qu'on représente sous forme d'un tableau.

Une présentation de ce type s'impose quand la population est grande. On peut aussi utiliser des classes par exemple d'étendue 1 cm ou 2 cm pour avoir une représentation plus globale (tableau de droite).

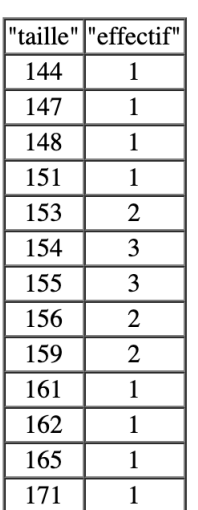

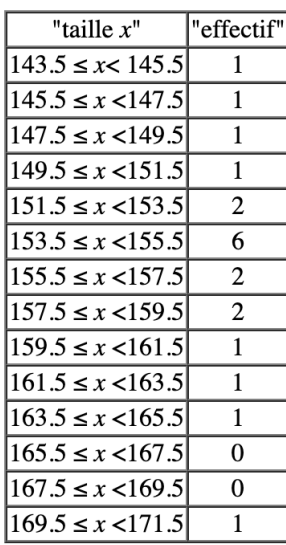

### Diagramme en bâtons :

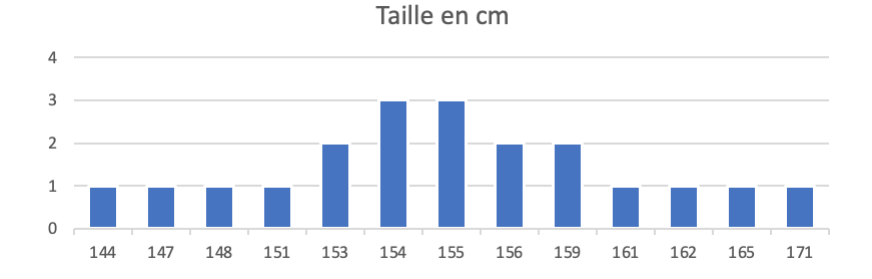

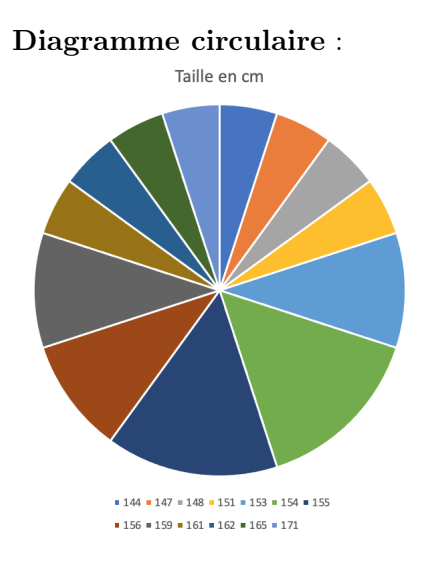

Diagramme circulaire : Histogramme (à ne pas confondre avec le diagramme en bâtons !) :

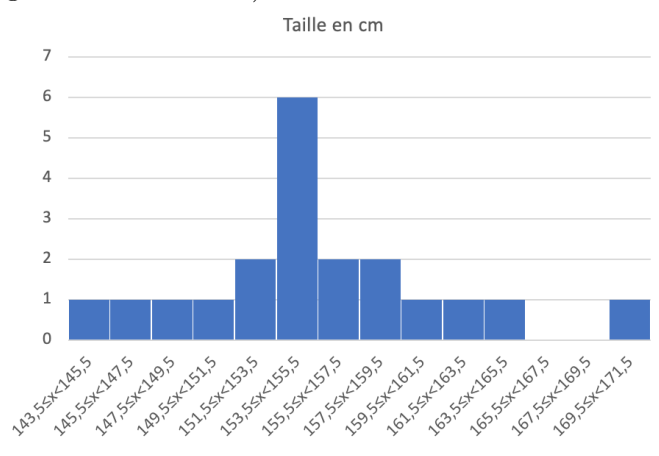

#### • Fréquence et Moyenne

La **fréquence d'apparition** d'un caractère est le quotient de l'effectif de ce caractère par l'effectif total. On peut l'écrire sous forme de fraction irréductible ou de pourcentage.

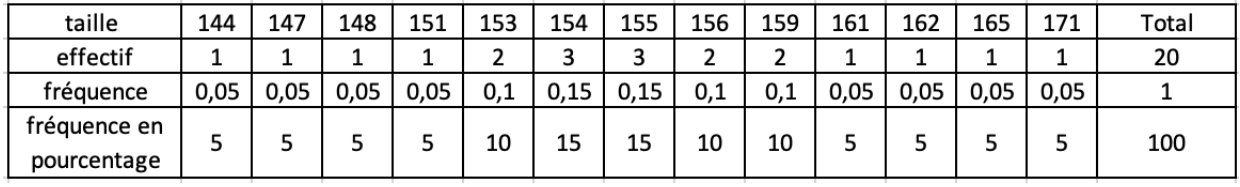

La moyenne d'une série à caractère quantitatif est la valeur unique attribuée à ce caractère si toutes les valeurs de la série étaient égales, elle vaut :

> $m = \frac{\text{somme des valeurs de la série}}{\frac{1}{2} \cdot \frac{1}{2} \cdot \frac{1}{2} \cdot \frac{1}{2} \cdot \frac{1}{2} \cdot \frac{1}{2}}$ nombre de valeurs de la série

Dans le cas d'une série représentée par classe, on utilise le centre de classe comme valeur associée à son effectif.

Exemple : la moyenne de la série des tailles est :

$$
m = \frac{144 + 147 + 148 + 151 + 2 \times 153 + 3 \times 154 + 3 \times 155 + 2 \times 156 + 2 \times 159 + 161 + 162 + 165 + 171}{20} = 155,6.
$$

Quand elle est représentée par classe, elle devient :

 $m = \frac{144,5+146,5+148,5+150,5+2\times152,5+6\times154,5+2\times156,5+2\times158,5+160,5+162,5+164,5+170,5}{20} = 155,5.$ 

L'écart s'explique par l'approximation faite dans le rangement par classe.

### • Caractéristiques de position

La médiane d'une série est une valeur centrale de la série quand toutes les valeurs ont été rangées par ordre croissant ou décroissant. On appelle aussi la médiane **deuxième quartile**, noté  $Q_2$ .

Le **premier quartile** d'une série statistique est la plus petite valeur  $Q_1$  telle qu'au moins 25% des valeurs sont inférieures ou égales à Q1.

Le troisième quartile d'une série statistique est la plus petite valeur  $Q_3$  telle qu'au moins 75% des valeurs sont inférieures ou égales à Q3.

Le nombre  $Q_3 - Q_1$  est appelé intervalle inter-quartile.

Exemples :

− La série comporte un nombre pair de valeurs : les tailles des adolescents sont au nombre de 20. Une valeur médiane est donc une valeur comprise entre la 10ème et la 11ème (il y en a bien 10 avant et 10 après). Il faut donc déterminer la 10ème et la 11ème valeurs et on effectue une moyenne entre ces deux valeurs médianes :  $144 < 147 < 148 < 151 = 151 < 153 < 154 = 154 < 155 = 155 = 155 <$  $156 = 156 < 159 = 159 < 161 < 162 < 165 < 171$ 

Il faut faire attention à bien ranger toutes les valeurs !

La 10ème est 155 et la 11ème aussi donc la médiane est 155cm. Au moins la moitié des adolescents a une taille inférieure/supérieure ou égale à 155cm.

Le premier quartile est la 5ème valeur ( $\frac{1}{4} \times 20$ ) soit 151. Au moins 25% des tailles sont inférieures ou égales à 151 cm.

Le troisième quartile est la 15ème valeur ( $\frac{3}{4} \times 20$ ) soit 159. Au moins 75% des tailles sont inférieures ou égales à 159 cm.

− La série comporte un nombre impair de valeurs : les notes obtenues à un devoir sont 8, 9, 11, 11, 13, 15, 16, 18 et 20. La médiane est la 5ème note et vaut 13. Au moins la moitié des notes sont inférieures/supérieures ou égales à 13.

Le premier quartile est la 3ème valeur ( $\frac{1}{4} \times 9 = 2,25$ ) soit 11. Au moins 25% des notes sont inférieures ou égales à 11.

Le troisième quartile est la 7ème valeur ( $\frac{3}{4} \times 9 = 6,75$ ) soit 16. Au moins 75% des notes sont inférieures ou égales à 16.

### Diagramme en boîte (à moustache)

C'est une méthode de visualisation des données qui utilise les quartiles :

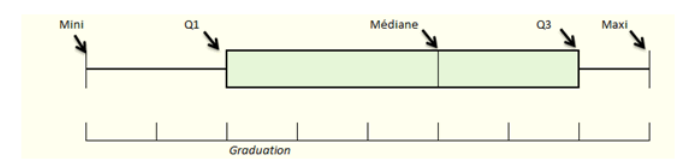

### Probabilités

### • Expérience aléatoire

Une expérience aléatoire est une expérience dont chaque résultat, aussi appelé issue, est connu sans que l'on puisse déterminer lequel sera réalisé parmi l'univers des possibles.

Un événement est constitué d'une (événement élémentaire) ou plusieurs issues.

Exemple : Lors d'un lancer de deux dés cubiques, on additionne les deux valeurs faciales des dés et on note la somme. Les issues de cette expérience peuvent être représentées dans un tableau à double entrée qui indique les sommes obtenues. On visualise ainsi l'univers des possibles.

Un événement de cette expérience est : "Obtenir un multiple de 3."

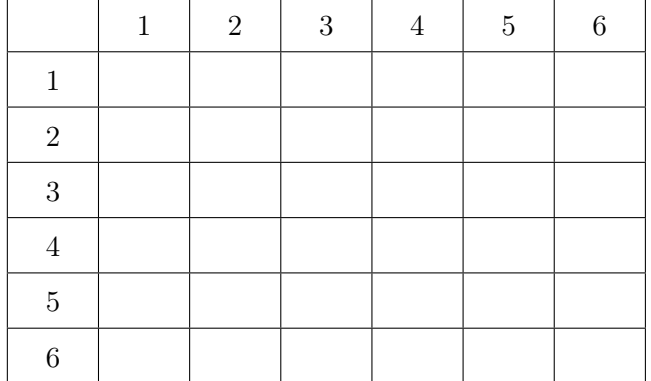

La **probabilité** d'un événement A est la proportion des cas où A est réalisé parmi tous les cas possibles. La proportion de cas où se réalise l'événement se rapproche de cette valeur si l'on répète l'expérience de plus en plus (en plus en plus ...). La probabilité de l'événement A se note  $p(A)$ .

Formule de calcul :  $p(A) = \frac{Number\ de\ cas\ favorables}{Number\ de\ cas\ possibles}$ 

Exemple :  $p("Obtenir un multiple de 3." ) = \frac{12}{36}$  $\frac{12}{36} = \frac{1}{3}$ 3

Lorsque les issues d'une expérience aléatoire ont toutes autant de chances de se réaliser, c'est-à-dire que les probabilités de réalisation des différentes issues sont égales, on dit qu'elles sont équiprobables.

Exemple : dans le cas d'un lancer d'un dé équilibré à 6 faces, les issues sont équiprobables et leur probabilité vaut  $\frac{1}{6}$ .

### • Arbre pondéré

Un arbre pondéré indique les issues d'une expérience aléatoire au bout des branches et les probabilités associées sur les branches.

Exemple : On tire au hasard sans regarder une boule dans l'urne représentée ci-contre et on note sa couleur. Toutes les boules sont identiques au toucher.

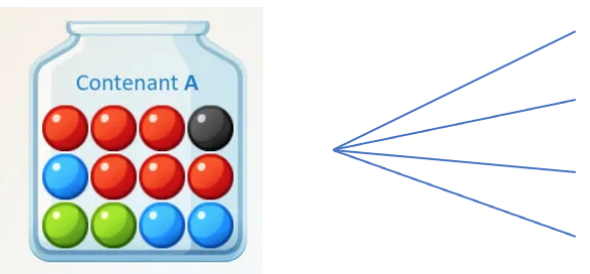

### • Propriétés

- − La probabilité p d'un événement est comprise entre 0 et 1.
- − La probabilité d'un événement qui se produit à coup sûr, appelé événement certain, est égale à 1.
- − La probabilité d'un événement qui ne peut pas se produire, appelé événement impossible, est égale à 0.
- − La somme des probabilités associées à toutes les issues est égale à 1.

− Si un événement A a une probabilité p, alors son événement contraire, noté  $\bar{A}$  a une probabilité  $1 - p$ .

− Si deux événements A et B sont incompatibles (aucune issue ne réalise les deux événements en même temps) alors la probabilité de l'événement "A ou B" est égal à la somme des probabilités de A et de B.

Exemple : La probabilité d'obtenir une boule rouge ou une boule verte dans l'expérience précédente est  $de\frac{1}{2} + \frac{1}{6} = \frac{2}{3}$  $\frac{2}{3}$ . On peut vérifier ce résultat avec la formule de calcul direct :  $\frac{8}{12} = \frac{2}{3}$  $\frac{2}{3}$ .

### • Expérience à deux épreuves

Exemple : Une expérience est constituée de deux épreuves successives. On dispose pour cela de deux urnes ci-dessous. Dans un premier temps, on tire une boule dans le contenant A et on note sa couleur puis, dans un deuxième temps, on tire une boule dans le contenant B et on note sa couleur. L'arbre pondéré correspondant à cette expérience est :

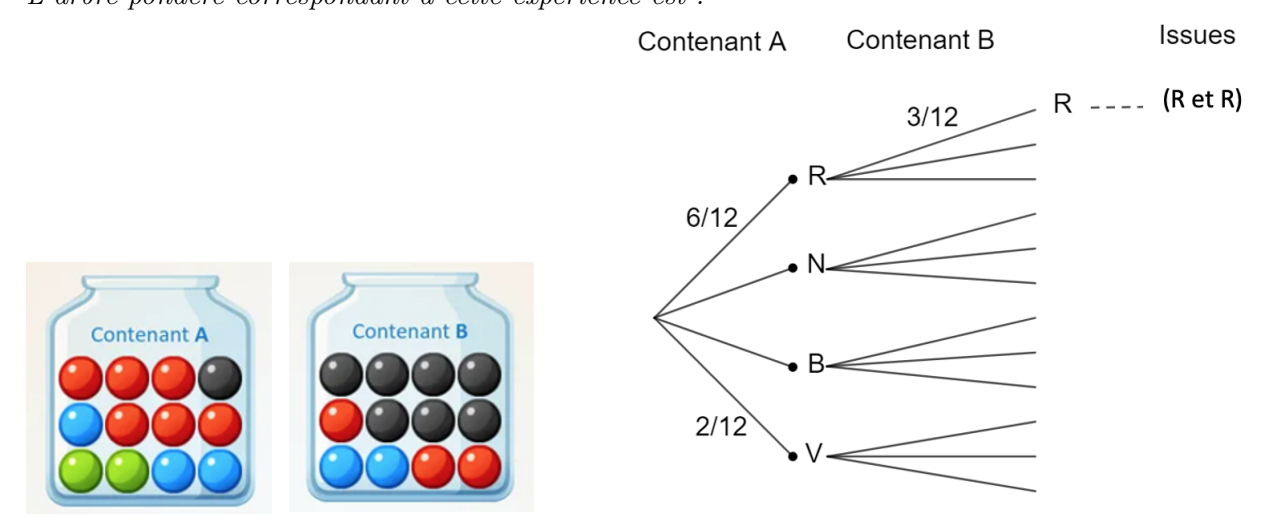

Propriété : Dans un arbre, la probabilité de l'issue à laquelle conduit un chemin est égale au produit des probabilités rencontrées le long de ce chemin.

L'événement "On obtient deux boules rouges" est réalisé par un seul chemin : P(R et R) =  $\frac{6}{12}\times\frac{3}{12}$  $\frac{3}{12} = \frac{1}{8}$  $\frac{1}{8}$ .

L'événement "On obtient une boule bleue et une boule noire." est réalisé par deux chemins : N puis B ou B puis N qui sont incompatibles donc

$$
P(B \text{ et } N) = \frac{1}{12} \times \frac{2}{12} + \frac{3}{12} \times \frac{7}{12} = \frac{2}{144} + \frac{21}{144} = \frac{23}{144}.
$$

## <span id="page-49-0"></span>TD

En élémentaire, la lecture, la compréhension et la production de tableaux et de quelques diagrammes font partie des programmes.

Ce TD a pour objectif de consolider la compréhension et l'utilisation des statistiques et des probabilités en les mobilisant dans des situations issues de la vie courante.

### Compétences :

— Lire, interpréter, représenter des données sous forme de données brutes, de tableau, de diagramme (diagramme en bâtons, diagramme circulaire, histogramme) ;

— Calculer des effectifs, des fréquences, calculer et interpréter des indicateurs de position ou de dispersion d'une série statistique ;

- Faire le lien entre fréquence et probabilité ;
- Calculer des probabilités dans des cas simples (ex. évaluation des chances de gain dans un jeu) ;
- Exprimer des probabilités sous diverses formes (décimale, fractionnaire, pourcentage) ;

### Exercice 1. Sésamaths Cycle 4

Une étude statistique a été menée sur les élèves d'un collège. On leur a demandé leur sexe, leur âge en années, la couleur de leurs yeux et leur taille.

1. Quelle est la population étudiée ?

2. Quels sont les caractères étudiés ? Lesquels sont qualitatifs et lesquels sont quantitatifs ?

3. Citer des valeurs possibles pour un des caractères qualitatifs et pour un des caractères quantitatifs.

4. L'étude a montré qu'il y a 223 filles et 217 garçons. Quel est l'effectif total ? À quel caractère étudié ces effectifs correspondent-ils ?

### Exercice 2. Sésamaths Cycle 4

Une roue équilibrée de loterie est partagée en sept secteurs identiques sur lesquels sont écrits les lettres du mot LOTERIE. On la fait tourner, elle s'immobilise et on observe la lettre obtenue.

1. Vrai ou faux ?

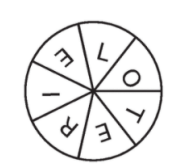

- "Obtenir une consonne" est une issue possible.

- Il y a 7 issues possibles.

- "Obtenir une consonne" est un événement possible.

- Trois issues permettent de réaliser l'événement "Obtenir une lettre du mot VICTOIRE."

2. Compléter avec le mot qui convient.

- "Obtenir une consonne." et "Obtenir une ..." sont deux événements contraires.

- "Obtenir une lettre du mot MAMAN." est un événement ...

- "Obtenir une lettre du mot ETOILER est un événement..."

### Exercice 3. Sésamaths Cycle 4

Voici le relevé de quatre tarifs appliqués aux visiteurs de la Tour Eiffel au cours de la première heure d'un jour donné.

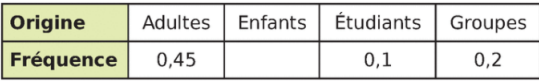

1. Reproduire et compléter le tableau.

2. Ajouter une ligne pour indiquer la fréquence en pourcentage puis la compléter.

3. Ajouter une nouvelle ligne et calculer l'effectif de chaque catégorie sachant qu'il y a eu 1700 visiteurs au total durant cette première heure.

### Exercice 4. Sésamaths Cycle 4

Un vote a donné ces résultats :

- 96 voix pour M.
- 72 voix pour S.
- 60 voix pour B.
- 156 voix pour D.
- 48 abstentions.

Représenter ces données par deux diagrammes différents.

### Exercice 5. Sésamaths Cycle 4

Au premier trimestre, Adrien a obtenu 10 de moyenne en Mathématiques. Ses parents examinent ses résultats : 11, 8, 12, 13, 9, 10.

1. La moyenne des notes relevées par Adrien est-elle la même que celle de son bulletin ?

2. Adrien a oublié d'écrire une note. Retrouver cette note.

### Exercice 6. Sésamaths Cycle 4

On tire une carte dans un jeu de 52 cartes.

1. Donner les probabilités de chacun des événements suivants : "Obtenir un carreau.", "Obtenir un valet.", "Obtenir un un valet ou un carreau."

2. On ajoute deux jokers à ce jeu. Les probabilités précédentes vont-elles changer si un joker peut remplacer une des cartes souhaitées ? Justifier.

Exercice 7. Dans une entreprise où les salariés sont classés en trois catégories - ouvriers, employés, cadres - on fait une étude sur le salaire mensuel brut. Le salaire moyen des ouvriers est de 1480  $\in$ , celui des employés 1620  $\in$ , et celui des cadres 3450  $\in$ .

1. Pour calculer le salaire moyen des salariés de cette entreprise, Alain fait la somme des trois moyennes et divise le résultat par 3. Faire le calcul, et expliquer pourquoi il est peu probable que le résultat obtenu soit pertinent.

2. Proposer une autre méthode de calcul du « salaire moyen » si les effectifs de chaque catégorie sont respectivement 38, 24 et 6.

Exercice 8. Dans deux entreprises E1 et E2, les salariés sont répartis en deux catégories : ouvriers et cadres. Les deux tableaux suivants donnent la répartition des salaires mensuels (en milliers d'euros) des employés de ces deux entreprises.

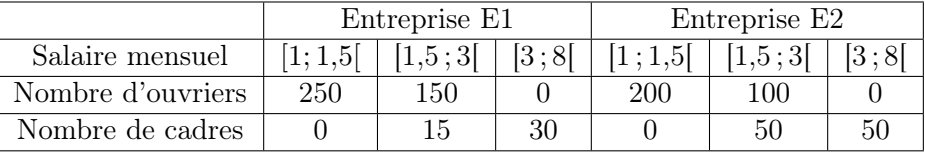

Le PDG de l'entreprise E2 dit à son collègue de l'entreprise E1 : « Mes salariés sont mieux payés que les vôtres ». « Faux », répond ce dernier « puisque mes ouvriers sont mieux payés que les vôtres et mes cadres aussi ».

- 1. En supposant que tous les individus d'une classe ont pour valeur le centre de cette classe :
- (a) calculer les salaires moyens  $m_1$  et  $m_2$  des salariés de ces deux entreprises.
- (b) calculer les salaires moyens o1 et o2 des ouvriers de ces deux entreprises.
- (c) calculer les salaires movens  $c1$  et  $c2$  des cadres de ces deux entreprises.
- 2. Arbitrer le désaccord entre les deux PDG

Exercice 9. Quatre-vingts archers d'un club de tir à l'arc A ont participé à un championnat. Le nombre de points obtenus par chaque archer du club est donné par le diagramme ci-dessous.

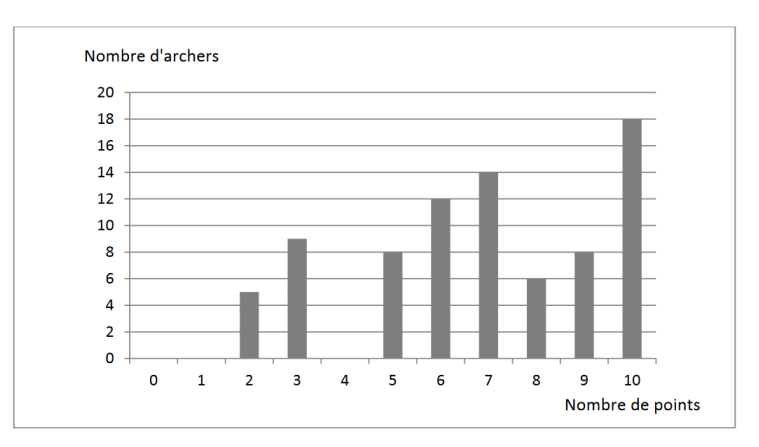

- 1. Répondre à l'aide du diagramme précédent aux questions suivantes.
- (a) Combien d'archers ont gagné exactement six points lors de ce championnat ?
- (b) Combien d'archers ont gagné trois points ou plus lors de ce championnat ?

(c) Quel est le score médian des archers du club A ?

2. Le club de tir à l'arc voisin B a aussi participé à ce championnat. Voici quelques données relatives aux résultats des archers de ce club :

- Le score moyen des archers lors du championnat est 7 points.
- Le score moyen des dix meilleurs archers lors du championnat est 9,9 points.
- (a) Comparer les résultats des deux clubs selon leurs scores moyens.
- (b) Comparer les résultats des deux clubs selon les scores de leurs dix meilleurs archers.

Exercice 10. Dans une entreprise comptant 30 salariés, la répartition des salaires (par ordre alphabétique des salariés) est la suivante (les salaires annuels sont donnés en kiloEuros,  $k\epsilon$ ) : 12, 17, 84, 25, 28, 16, 16, 70, 22, 23, 16, 32, 56, 23, 22, 17, 17, 16, 22, 21, 21, 26, 68, 21, 23, 22, 57, 31, 21, 22.

1. On décide de dire qu'un salaire est bas s'il est en-dessous de 17 k $\epsilon$  annuels, moyen s'il est entre 18 et 35 k $\epsilon$  annuels et haut s'il est au-dessus de 36 k $\epsilon$  annuels. Tracer le camembert correspondant.

2. Regroupez cette série en classes de taille 5 et tracer l'histogramme correspondant.

- 3. Choisir un regroupement plus judicieux et tracer l'histogramme correspondant.
- 4. Quelle est la médiane de cette série ? Son premier quartile ? Son troisième quartile ?
- 5. Tracer la boîte à moustaches de cette série.

On veut comparer la répartition des salaires dans cette entreprise à celle d'une entreprise de 20 salariés ayant la série de salaires suivante : 11, 45, 22, 17, 25, 26, 23, 23, 25, 31, 18, 18, 15, 24, 27, 26, 42, 24, 27, 22.

Quelle représentation graphique allez-vous choisir pour comparer les deux séries ? Discuter et commenter.

Exercice 11. Une petite entreprise emploie 7 personnes, dont 3 femmes. Voici quelques informations sur le salaire mensuel des personnels, selon leur genre :

— Hommes :  $1\,250 \in$ ;  $1\,400 \in$ ;  $1\,600 \in$ ;  $3\,200 \in$ .

— Femmes : salaire médian :  $1875 \in \text{S}$ ; salaire moyen :  $1700 \in \text{S}$ : étendue des salaires :  $1000 \in \text{S}$ .

Le patron de l'entreprise veut embaucher une femme supplémentaire pour respecter la parité.

Calculer le salaire qu'il doit verser à cette nouvelle recrue pour que les salaires moyens des hommes et des femmes soient égaux.

Exercice 12. Un sac contient quatre jetons numérotés de 1 à 4. On tire un premier jeton dont on note le numéro, on le remet dans le sac et on tire un deuxième jeton. On multiplie les nombres obtenus.

a. A l'aide d'un tableau à double entrée, calculer la probabilité de chaque résultat possible.

b. Calculer la probabilité de ne pas obtenir un résultat strictement supérieur à 9.

Exercice 13. On dispose de quatre brins de paille qui mesurent 3 cm, 5 cm, 6 cm, 9 cm. On tire au hasard un premier brin, puis sans remettre ce brin, on en tire un deuxième. On met bout à bout ces deux brins et on mesure la longueur du brin obtenu.

a. À l'aide d'un arbre déterminer toutes les longueurs possibles.

- b. Calculer la probabilité d'obtenir une longueur de 11 cm.
- c. Calculer la probabilité d'obtenir une longueur inférieure ou égale à 11 cm.
- d. Calculer la probabilité d'obtenir une longueur différente de 15 cm.

 $TD$  53

Exercice 14. Dans cet exercice, les réponses seront données sous la forme de fractions irréductibles.

On dispose d'un dé cubique à 6 faces numérotées de 1 à 6 et d'un dé tétraédrique à 4 faces avec des sommets numérotés de 1 à 4 comme sur la photo ci-contre, parfaitement équilibrés.

On lance les deux dés et on note le nombre lisible sur la face supérieure du dé à 6 faces et le nombre lisible sur le sommet supérieur du dé à 4 faces.

- 1. (a) Avec quel dé la probabilité d'obtenir un 3 est-elle la plus grande ?
- (b) Avec quel dé la probabilité d'obtenir un multiple de 3 est-elle la plus grande ?

(c) Quelle est la probabilité d'obtenir avec le dé à 4 faces un nombre supérieur ou égal au nombre obtenu avec le dé à 6 faces ?

- 2. On calcule la somme des nombres obtenus avec chacun des deux dés.
- (a) Quelle est la probabilité d'obtenir une somme paire ?
- (b) Quelle est la probabilité d'obtenir une somme strictement supérieure à 3 ?

Exercice 15. Une urne contient des boules de couleurs différentes indiscernables au toucher. Le nombre de boules de chaque couleur dans cette urne est indiqué sur le diagramme ci-dessous :

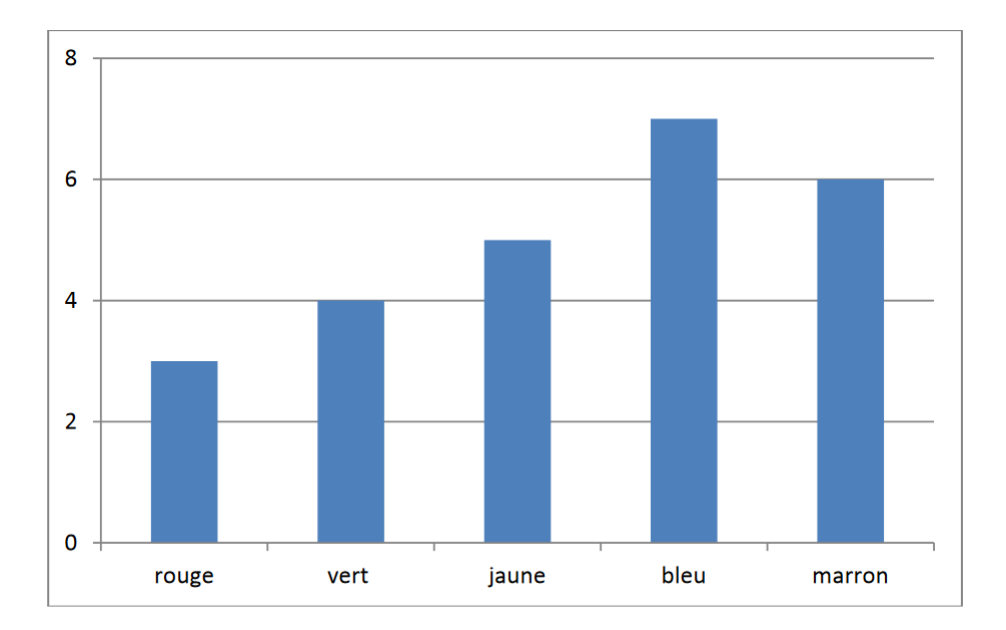

1. On tire au hasard une boule dans l'urne. On regarde sa couleur et on la remet dans l'urne. Quelle est la probabilité que la boule tirée soit bleue ?

2. On souhaite que la probabilité de tirer une boule bleue soit supérieure ou égale à 0,4. Combien de boules bleues doit-on ajouter au minimum dans l'urne avant le tirage pour qu'il en soit ainsi ?

3. On considère à nouveau l'urne dont la composition est donnée par le diagramme ci-dessus. Combien de boules rouges doit-on ajouter au minimum dans l'urne avant le tirage pour que la probabilité d'obtenir une boule bleue à l'issue d'un tirage au hasard d'une boule soit inférieure ou égale à 0,2 ?

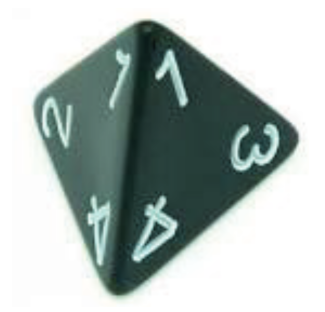

Exercice 16. Au mois de février 2017, on a interrogé 12 527 personnes de plus de 15 ans à la sortie du métro, à propos du nombre de fois où elles sont allées au restaurant pendant le mois de janvier 2017. Chaque personne sondée est enregistrée par un numéro, de 1 à 12 527. Le tableau ci-dessous présente des résultats, selon la classe d'âge des personnes interrogées.

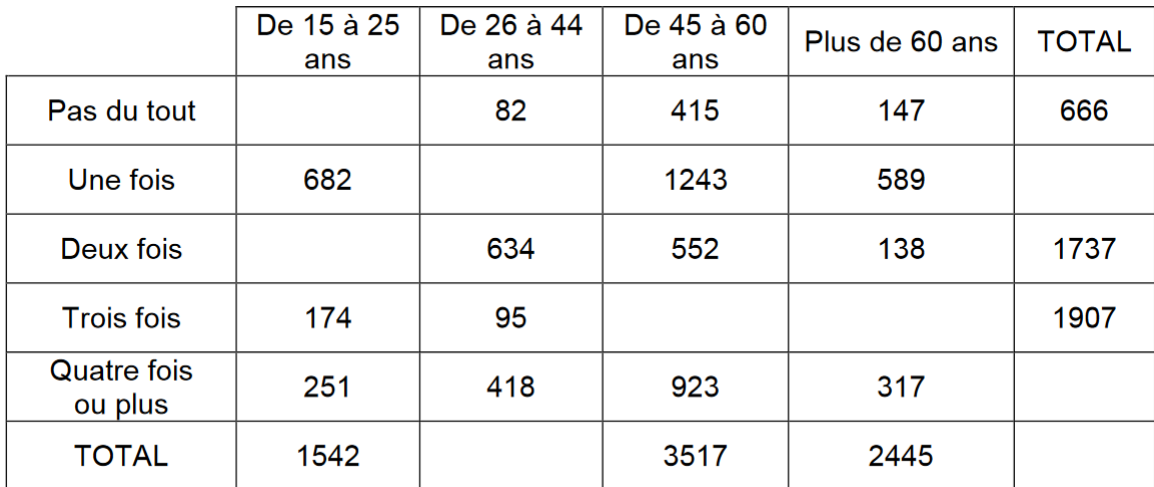

1. Reproduire et compléter le tableau ci-dessus.

2. On tire au hasard un des numéros correspondant aux personnes interrogées, en supposant que chacun a la même probabilité d'être choisi.

(a) Déterminer la probabilité que ce numéro corresponde à une personne qui est allée exactement deux fois au restaurant pendant le mois de janvier 2017 .

(b) Déterminer la probabilité que ce numéro corresponde à une personne qui a moins de 45 ans.

(c) Déterminer la probabilité que ce numéro corresponde à une personne qui a plus de 60 ans et qui est allée au moins trois fois au restaurant pendant le mois de janvier 2017.